# **EinsteinPy**

*Release 0.2.0*

**unknown**

**Jul 14, 2019**

# **CONTENTS**

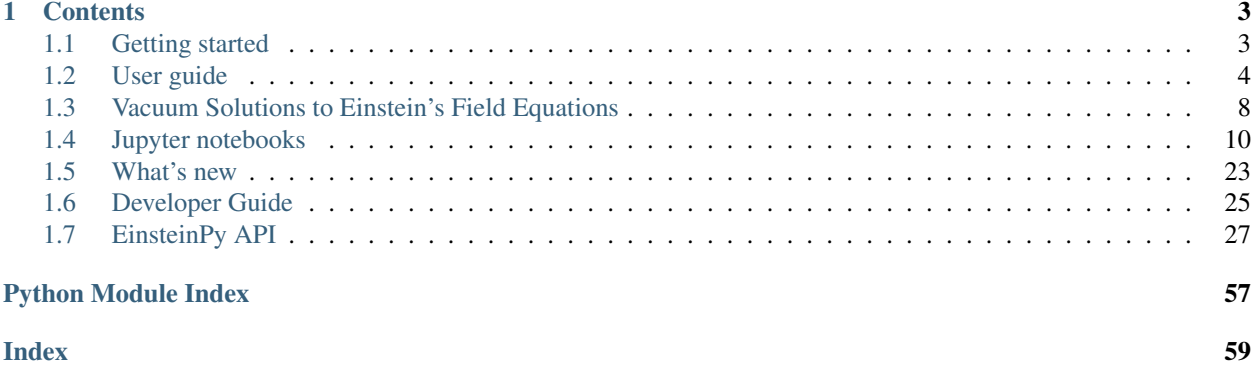

# EinsteinPy

EinsteinPy is an open source pure Python package dedicated to problems arising in General Relativity and gravitational physics, such as goedesics plotting for Schwarzschild, Kerr and Kerr Newman space-time model, calculation of Schwarzschild radius, calculation of Event Horizon and Ergosphere for Kerr space-ime. Symbolic Manipulations of various tensors like Metric, Riemann, Ricci and Christoffel Symbols is also possible using the library. EinsteinPy also features Hypersurface Embedding of Schwarzschild space-time, which will soon lead to modelling of Gravitational Lensing! It is released under the MIT license.

View [source code](https://github.com/einsteinpy/einsteinpy) of EinsteinPy!

Key features of EinsteinPy are:

- Geometry analysis and trajectory calculation in vaccum solutions of Einstein's field equations
- Schwarzschild space-time
- Kerr space-time
- Kerr-Newman space-time
- Various utilities related to above geometry models
- Schwarzschild Radius
- Event horizon and ergosphere for Kerr black hole
- Maxwell Tensor and electromagnetic potential in Kerr-Newman space-time
- And much more!
- Symbolic Calculation of various quantities
- Christoffel Symbols
- Riemann Curvature Tensor
- Ricci Tensor
- Index uppering and lowering!
- Simplification of symbolic expressions
- Geodesic Plotting
- Static Plotting using Matplotlib
- Interactive 2D plotting
- Environment aware plotting!
- Coordinate conversion with unit handling
- Spherical/Cartesian Coordinates
- Boyer-Lindquist/Cartesian Coordinates
- Hypersurface Embedding of Schwarzschild Space-Time

And more to come!

Einsteinpy is developed by an open community. Release announcements and general discussion take place on our [mailing list](https://groups.io/g/einsteinpy-dev) and [chat.](https://riot.im/app/#/room/)

The [source code,](https://github.com/einsteinpy/einsteinpy) [issue tracker](https://github.com/einsteinpy/einsteinpy/issues) and [wiki](https://github.com/einsteinpy/einsteinpy/wiki/) are hosted on GitHub, and all contributions and feedback are more than welcome. You can test EinsteinPy in your browser using binder, a cloud Jupyter notebook server:

EinsteinPy works on recent versions of Python and is released under the MIT license, hence allowing commercial use of the library.

```
from einsteinpy.plotting import StaticGeodesicPlotter
a = StaticGeodesicPlotter(mass)
a.plot(r,v)
```
# **CHAPTER**

# **ONE**

# **CONTENTS**

# <span id="page-6-1"></span><span id="page-6-0"></span>**1.1 Getting started**

# **1.1.1 Overview**

EinsteinPy is a easy-to-use python library which provides a user-friendly interface for supporting numerical relativity and relativistic astrophysics research. The library is an attempt to provide programming and numerical environment for a lot of numerical relativity problems like geodesics plotter, gravitational lensing and ray tracing, solving and simulating relativistic hydrodynamical equations, plotting of black hole event horizons, solving Einstein's field equations and simulating various dynamical systems like binary merger etc.

# **1.1.2 Who can use?**

Most of the numerical relativity platforms currently available in the gravitational physics research community demands a heavy programming experience in languages like C, C++ or their wrappers on some other non popular platforms. Many of the people working in the field of gravitational physics have theoretical background and does not have any or have little programming experience and they find using these libraries mind-boggling. EinsteinPy is motivated by this problem and provide a high level of abstraction that shed away from user all the programming and algorithmic view of the implemented numerical methods and enables anyone to simulate complicated system like binary merger with just 20-25 lines of python code.

Even people who does not know any python programming can also follow up with the help of tutorials and documentation given for the library. We aim to provide all steps, from setting up your library environment to running your first geodesic plotter with example jupyter notebooks.

So now you are motivated enough so let's first start with installing the library.

# **1.1.3 Installation**

#### **It's as easy as running one command!**

#### **Stable Versions:**

For installation of the latest stable version of EinsteinPy:

• Using pip:

\$ pip install einsteinpy

• Using conda:

\$ conda install -c conda-forge einsteinpy

#### **Latest Versions**

For installing the development version, you can do two things:

• Installation from clone:

```
$ git clone https://github.com/einsteinpy/einsteinpy.git
$ cd einsteinpy/
$ python setup.py install
```
• Install using pip:

```
$ pip install git+https://github.com/einsteinpy/einsteinpy.git
```
#### **Development Version**

```
$ git clone your_account/einsteinpy.git
$ pip install --editable /path/to/einsteinpy[dev]
```
Please open an issue [here](https://github.com/einsteinpy/einsteinpy/issues) if you feel any difficulty in installation!

# **1.1.4 Running your first code using the library**

Various examples can be found in the [examples](https://einsteinpy-project.readthedocs.io/en/latest/jupyter.html) folder.

# **1.1.5 Contribute**

EinsteinPy is an open source library which is under heavy development. To contribute kindly do visit :

<https://github.com/einsteinpy/einsteinpy/>

and also check out current posted issues and help us expand this awesome library.

# <span id="page-7-0"></span>**1.2 User guide**

# **1.2.1 Defining the geometry: metric objects**

EinsteinPy provides a way to define the background geometry on which the code would deal with the dynamics. These geometry has a central operating quantity known as metric tensor and encapsulate all the geometrical and topological information about the 4d spacetime in them.

- The central quantity required to simulate trajectory of a particle in a gravitational field is christoffel symbols.
- EinsteinPy provides an easy to use interface to calculate these symbols.

#### **Schwarzschild metric**

EinsteinPy provides an easy interface for calculating time-like geodesics in Schwarzschild Geometry.

First of all, we import all the relevant modules and classes :

```
import numpy as np
from astropy import units as u
from einsteinpy.coordinates import SphericalDifferential,
˓→CartesianDifferential
from einsteinpy.metric import Schwarzschild
```
#### **From position and velocity in Spherical Coordinates**

There are several methods available to create *[Schwarzschild](#page-31-0)* objects. For example, if we have the position and velocity vectors we can use from\_spherical():

```
M = 5.972e24 * u.kg
sph\_coord = SphericalDifferential(306.0 * u.m. np.pl/2 * u.read. -np.pl/6*u.˓→rad,
                          0*u.m/u.s, 0*u.rad/u.s, 1900*u.rad/u.s)
obj = Schwarzschild.from coords(sph_coord, M , 0* u.s)
```
#### **From position and velocity in Cartesian Coordinates**

For initializing with Cartesian Coordinates, we can use from cartesian:

```
cartsn_coord = CartesianDifferential(.265003774 \star u.km, -153.000000e-03 \star u.
˓→km, 0 * u.km,
                    145.45557 * u.km/u.s, 251.93643748389 * u.km/u.s, 0 * u.km/
\leftrightarrowu.s)
obj = Schwarzschild.from_coords(cartsn_coord, M, 0* u.s)
```
#### **Calculating Trajectory/Time-like Geodesics**

After creating the object we can call calculate trajectory

```
end_tau = 0.01 # approximately equal to coordinate time
stepsize = 0.3e-6
ans = obj.calculate_trajectory(end_lambda=end_tau, OdeMethodKwargs={"stepsize
˓→":stepsize})
print(ans)
```

```
(array([0.00000000e+00, 2.40000000e-07, 2.64000000e-06, ... ,9.99367909e-03, 9.99607909e-03, 9.99847909e-03]), array([[ 0.
˓→00000000e+00, 3.06000000e+02, 1.57079633e+00, ...,
       0.00000000e+00, 0.00000000e+00, 9.50690000e+02],
   [2.39996635e-07, 3.05999885e+02, 1.57079633e+00, ...,-9.55164950e+02, 1.32822112e-17, 9.50690712e+02],
   [ 2.63996298e-06, 3.05986131e+02, 1.57079633e+00, \ldots,-1.05071184e+04, 1.46121838e-16, 9.50776184e+02],
   ...,
```
(continues on next page)

(continued from previous page)

```
[9.99381048e-03, 3.05156192e+02, 1.57079633e+00, \ldots]8.30642520e+04, -1.99760372e-12, 9.55955926e+02],
[9.99621044e-03, 3.05344028e+02, 1.57079633e+00, ...,7.34673728e+04, -2.01494258e-12, 9.54780155e+02],
[9.99861041e-03, 3.05508844e+02, 1.57079633e+00, \ldots]6.38811856e+04, -2.03252073e-12, 9.53750261e+02]]))
```
Return value can be obtained in Cartesian Coordinates by :

```
ans = obj.calculate_trajectory(end_lambda=end_tau, OdeMethodKwargs={"stepsize
˓→":stepsize}, return_cartesian=True)
```
# **1.2.2 Bodies Module: bodies**

EinsteinPy has a module to define the attractor and revolving bodies, using which plotting and geodesic calculation becomes much easier.

Importing all the relevant modules and classes :

```
import numpy as np
from astropy import units as u
from einsteinpy.coordinates import BoyerLindquistDifferential
from einsteinpy.metric import Kerr
from einsteinpy.bodies import Body
from einsteinpy.geodesic import Geodesic
```
Defining various astronomical bodies :

```
spin_factor = 0.3 \times u.mAttractor = Body(name="BH", mass = 1.989e30 \star u.kg, a = spin factor)
BL_obj = BoyerLindquistDifferential(50e5 * u.km, np.pi / 2 * u.rad, np.pi *.
˓→u.rad,
                                     0 * u.km / u.s, 0 * u.rad / u.s, 0 * u.
˓→rad / u.s,
                                     spin_factor)
Particle = Body(differential = BL_obj, parent = Attractor)
geodesic = Geodesic(body = Particle, end_lambda = ((1 \times u.year).to(u.s)).
˓→value / 930,
                     step_size = ((0.02 \times u.min).to(u.s)).value,metric=Kerr)
geodesic.trajectory # get the values of the trajectory
```
Plotting the trajectory :

```
from einsteinpy.plotting import ScatterGeodesicPlotter
obj = ScatterGeodesicPlotter()
obj.plot(geodesic)
obj.show()
```
# **1.2.3 Utilities: utils**

EinsteinPy provides a great set of utility functions which are frequently used in general and numerical relativity.

• Conversion of Coordinates (both position & velocity)

- Cartesian/Spherical
- Cartesian/Boyer-Lindquist
- Symbolic calculation of relevant terms in GR
- Christoffel Symbols
- Riemann Curvature Tensor
- Calculation of Schwarzschild Geometry related quantities
- Schwarzschild Radius
- Rate of change of coordinate time w.r.t. proper time

#### **Coordinate Conversion**

In a short example, we would see coordinate conversion between Cartesian and Boyer-Lindquist Coordinates.

Using the functions:

- to\_cartesian
- to\_bl

```
import numpy as np
from astropy import units as u
from einsteinpy.coordinates import BoyerLindquistDifferential,
˓→CartesianDifferential, Cartesian, BoyerLindquist
a = 0.5 * u.kmpos_vec = Cartesian(.265003774 * u.km, -153.000000e-03 * u.km, 0 \times u.km)
bl_pos = pos_vec.to_bl(a)
print(bl_pos)
cartsn_pos = bl_pos.to_cartesian(a)
print(cartsn_pos)
pos_vel_coord = CartesianDifferential(.265003774 \star u.km, -153.000000e-03.
˓→* u.km, 0 * u.km,
                           145.45557 * u.km/u.s, 251.93643748389 * u.km/u.
\rightarrows, 0 * u.km/u.s)
bl_coord = pos_vel_coord.bl_differential(a)
bl_coord = bl_coord.si_values()
bl_vel = bl_coord[3:]
print(bl_vel)
cartsn_coord = bl_coord.cartesian_differential(a)
cartsn_coord = cartsn_coord.si_values()
cartsn_vel = cartsn_coord[3:]
print(cartsn_vel)
```

```
[200, -100, 20.5][224.54398697 1.47937288 -0.46364761]
```
#### **Symbolic Calculations**

EinsteinPy also supports smbolic calculations in christoffel

```
import sympy
from einsteinpy.symbolic import SchwarzschildMetric, ChristoffelSymbols
m = SchwarzschildMetric()
ch = ChristoffelSymbols.from_metric(m)
print(ch[1,2,:])
```
 $[0, 0, -r*(-a/r + 1), 0]$ 

#### **Future Plans**

- Support for null-geodesics in different geometries
- Ultimate goal is providing numerical solutions for Einstein's equations for arbitarily complex matter distribution.
- Relativistic hydrodynamics

# <span id="page-11-0"></span>**1.3 Vacuum Solutions to Einstein's Field Equations**

# **1.3.1 Einstein's Equation**

Einstein's Field Equation(EFE) is a ten component tensor equation which relates local space-time curvature with local energy and momentum. In short, they determine the metric tensor of a spacetime given arrangement of stress-energy in space-time. The EFE is given by

$$
R_{\mu\nu} - \tfrac{1}{2} R \, g_{\mu\nu} + \Lambda g_{\mu\nu} = \frac{8\pi G}{c^4} T_{\mu\nu}
$$

Here,  $R_{\mu\nu}$  is the Ricci Tensor, R is the curvature scalar(contraction of Ricci Tensor),  $g_{\mu\nu}$  is the metric tensor,  $\Lambda$  is the cosmological constant and lastly,  $T_{\mu\nu}$  is the stress-energy tensor. All the other variables hold their usual meaning.

# **1.3.2 Metric Tensor**

The metric tensor gives us the differential length element for each durection of space. Small distance in a Ndimensional space is given by :

•  $ds^2 = g_{ij}dx_i dx_j$ 

The tensor is constructed when each  $g_{ij}$  is put in it's position in a rank-2 tensor. For example, metric tensor in a spherical coordinate system is given by:

•  $g_{00} = 1$ 

$$
\bullet \ \ g_{11}=r^2
$$

•  $g_{22} = r^2 sin^2 \theta$ 

•  $g_{ij} = 0$  when  $i \neq j$ 

We can see the off-diagonal component of the metric to be equal to  $\theta$  as it is an orthogonal coordinate system, i.e. all the axis are perpendicular to each other. However it is not always the case. For example, a euclidean space defined by vectors *i*, *j* and *j+k* is a flat space but the metric tensor would surely contain off-diagonal components.

## **1.3.3 Notion of Curved Space**

Imagine a bug travelling across a 2-D paper folded into a cone. The bug can't see up and down, so he lives in a 2d world, but still he can experience the curvature, as after a long journey, he would come back at the position where he started. For him space is not infinite.

Mathematically, curvature of a space is given by Riemann Curvature Tensor, whose contraction is Ricii Tensor, and taking its trace yields a scalar called Ricci Scalar or Curvature Scalar.

#### **Straight lines in Curved Space**

Imagine driving a car on a hilly terrain keeping the steering absolutely straight. The trajectory followed by the car, gives us the notion of geodesics. Geodesics are like straight lines in higher dimensional(maybe curved) space.

Mathematically, geodesics are calculated by solving set of differential equation for each space(time) component using the equation:

•  $\ddot{x}_i + 0.5 * g^{im} * (\partial_l g_{mk} + \partial_k g_{ml} - \partial_m g_{kl}) \dot{x}_k \dot{x}_l = 0$ 

which can be re-written as

•  $\ddot{x}_i + \Gamma^i_{kl} \dot{x}_k \dot{x}_l = 0$ 

where Γ is Christoffel symbol of the second kind.

Christoffel symbols can be encapsulated in a rank-3 tensor which is symmetric over it's lower indices. Coming back to Riemann Curvature Tensor, which is derived from Christoffel symbols using the equation

•  $R^i_{abc} = \partial_b \Gamma^i_{ca} - \partial_c \Gamma^i_{ba} + \Gamma^i_{bm} \Gamma^m_{ca} - \Gamma^i_{cm} \Gamma^m_{ba}$ 

Of course, Einstein's indicial notation applies everywhere.

Contraction of Riemann Tensor gives us Ricci Tensor, on which taking trace gives Ricci or Curvature scalar. A space with no curvature has Riemann Tensor as zero.

## **1.3.4 Exact Solutions of EFE**

#### **Schwarzschild Metric**

It is the first exact solution of EFE given by Karl Schwarzschild, for a limited case of single spherical non-rotating mass. The metric is given as:

•  $d\tau^2 = -(1 - r_s/r)dt^2 + (1 - r_s/r)^{-1}dr^2 + r^2d\theta^2/c^2 + r^2sin^2\theta d\phi^2/c^2$ where  $r_s = 2 * G * M/c^2$ 

and is called the Schwarzschild Radius, a point beyond where space and time flips and any object inside the radius would require speed greater than speed of light to escape singularity, where the curvature of space becomes infinite and so is the case with the tidal forces. Putting  $r = \infty$ , we see that the metric transforms to a metric for a flat space defined by spherical coordinates.

 $\tau$  is the proper time, the time experienced by the particle in motion in the space-time while t is the coordinate time observed by an observer at infinity.

Using the metric in the above discussed geodesic equation gives the four-position and four-velocity of a particle for a given range of  $\tau$ . The differential equations can be solved by supplying the initial positions and velocities.

#### **Kerr Metric and Kerr-Newman Metric**

Kerr-Newman metric is also an exact solution of EFE. It deals with spinning, charged massive body as the solution has axial symettry. A quick search on google would give the exact metric as it is quite exhaustive.

Kerr-Newman metric is the most general vacuum solution consisting of a single body at the center.

Kerr metric is a specific case of Kerr-Newman where charge on the body  $Q = 0$ . Schwarzschild metric can be derived from Kerr-Newman solution by putting charge and spin as zero  $Q = 0$ ,  $a = 0$ .

# <span id="page-13-0"></span>**1.4 Jupyter notebooks**

### **1.4.1 Visualizing advancement of perihelion in Schwarzschild space-time**

```
[1]: import numpy as np
    import astropy.units as u
    from plotly.offline import init_notebook_mode
    from einsteinpy.plotting import GeodesicPlotter
    from einsteinpy.coordinates import SphericalDifferential
    from einsteinpy.bodies import Body
    from einsteinpy.geodesic import Geodesic
```
[2]: init\_notebook\_mode(connected=True)

# Essential when using Jupyter Notebook (May skip in Jupyter Lab)

Data type cannot be displayed: text/html, text/vnd.plotly.v1+html

#### **Defining various parameters**

- Mass of the attractor(M)
- Initial position and velocity vectors of test partcle

```
[3]: Attractor = Body(name="BH", mass=6e24 \star u.kg, parent=None)
    sph\_obj = SphericalDifferential(130*u.m, np.pl/2*u.read, -np.pl/8*u.read,0*u.m/u.s, 0*u.rad/u.s, 1900*u.rad/u.s)
    Object = Body(differential=sph_obj, parent=Attractor)
    geodesic = Geodesic(body=Object, time=0 * u.s, end_lambda=0.002, step_size=5e-8)
```
#### **Plotting the trajectory**

```
[4]: obj = GeodesicPlotter()
    obj.plot(geodesic)
    obj.show()
```

```
FigureWidget({
    'data': [{'marker': {'color': '#ffcc00', 'line': {'width': 2}, 'size': 10},
              '...
```
It can be seen that the orbit advances along the azimuth angle on each revolution of test partcle .

## **1.4.2 Animations in EinsteinPy**

#### **Import the required modules**

```
[1]: import numpy as np
    import astropy.units as u
    from einsteinpy.plotting import StaticGeodesicPlotter
    from einsteinpy.coordinates import SphericalDifferential
    from einsteinpy.bodies import Body
    from einsteinpy.geodesic import Geodesic
```
#### **Defining various parameters**

- Mass of the attractor (M)
- Initial position and velocity vectors of test partcle

```
[2]: Attractor = Body(name="BH", mass=6e24 * u.kg, parent=None)
    sph\_obj = SphericalDifferential(130*u.m, np.pl/2*u.read, -np.pl/8*u.read,0*u.m/u.s, 0*u.rad/u.s, 1900*u.rad/u.s)Object = Body(differential=sph_obj, parent=Attractor)
    geodesic = Geodesic(body=Object, time=0 * u.s, end_lambda=0.002, step_size=5e-8)
```
#### **Plotting the animation**

```
[3]: %matplotlib notebook
    obj = StaticGeodesicPlotter()
    obj.animate(geodesic, interval=25)
    obj.show()
    <IPython.core.display.Javascript object>
    <IPython.core.display.HTML object>
```
 $\lceil \cdot \rceil$ :

## **1.4.3 Symbolically Understanding Christoffel Symbol and Riemann Curvature Tensor using EinsteinPy**

```
[1]: import sympy
    from einsteinpy.symbolic import MetricTensor, ChristoffelSymbols,
    ˓→RiemannCurvatureTensor
    sympy.init_printing() # enables the best printing available in an environment
```
#### **Defining the metric tensor for 3d spherical coordinates**

```
[2]: syms = sympy.symbols('r theta phi')
    # define the metric for 3d spherical coordinates
    metric = [[0 for i in range(3)] for i in range(3)]
    metric[0][0] = 1metric[1][1] = syms[0]**2metric[2][2] = (syms[0]**2)*(sympy.sin(syms[1))**2)# creating metric object
    m_obj = MetricTensor(metric, syms)
    m_obj.tensor()
\lceil 2 \rceil:
```
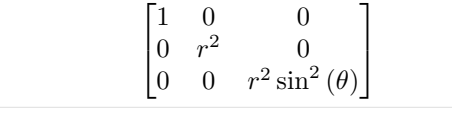

#### **Calculating the christoffel symbols**

```
[3]: ch = ChristoffelSymbols.from_metric(m_obj)
          ch.tensor()
[3]: ⎡
                                        \overline{\phantom{a}}\overline{\phantom{a}}Гo
                                             \overline{0}\begin{matrix} 0&0\ -r&0 \end{matrix}-r0 0 -r\sin^2(\theta)⎤
                                                                                \overline{a}\lceil 0 \rceil\frac{1}{r}\frac{1}{r}0
                                                                                                                    \overline{0}0 - \sin(\theta) \cos(\theta)⎤
                                                                                                                                    \overline{a}\lceil 0 \rceil\vert 0 \vert\frac{1}{r}0 0 \frac{1}{r}\begin{array}{ccc} 0 & 0 & r \\ 0 & 0 & \frac{\cos{(\theta)}}{\sin{(\theta)}} \end{array}\sin (\theta)\cos(\theta)\sin(\theta)0
                                                                                                                                                                             ⎤
                                                                                                                                                                             \overline{a}\overline{a}⎤
                                                                                                                                                                                \overline{a}\overline{a}[4]: ch.tensor()[1,1,0][4]: 1
                                                                                                            \overline{r}
```
## **Calculating the Riemann Curvature tensor**

```
[5]: # Calculating Riemann Tensor from Christoffel Symbols
                rm1 = RiemannCurvatureTensor.from_christoffels(ch)
               rm1.tensor()
\lceil 5 \rceil:
                                                                                                            \overline{\phantom{a}}\overline{\phantom{a}}\overline{\phantom{a}}\overline{\phantom{a}}\overline{\phantom{a}}\overline{\phantom{a}}\overline{\phantom{a}}\overline{\phantom{a}}\overline{\phantom{a}}\overline{\phantom{a}}\overline{\phantom{a}}\overline{\phantom{a}}\overline{\phantom{a}}\begin{bmatrix} 0 & 0 & 0 \end{bmatrix}\begin{bmatrix} 0 & 0 & 0 \\ 0 & 0 & 0 \end{bmatrix}0 0 0
                                                                                                                                                     \begin{bmatrix} 0 & 0 & 0 \end{bmatrix}\begin{bmatrix} 0 & 0 & 0 \\ 0 & 0 & 0 \end{bmatrix}0 0 0
                                                                                                                                                                                          \begin{bmatrix} 0 & 0 & 0 \end{bmatrix}\begin{bmatrix} 0 & 0 & 0 \\ 0 & 0 & 0 \end{bmatrix}0 0 0
                                                                                                                 \begin{bmatrix} 0 & 0 & 0 \end{bmatrix}\begin{bmatrix} 0 \\ 0 \end{bmatrix}\begin{bmatrix} 0 & 0 \end{bmatrix}\begin{bmatrix} 0 & 0 & 0 \\ 0 & 0 & 0 \end{bmatrix}\begin{bmatrix} 0 & 0 & 0 \end{bmatrix}\begin{bmatrix} 0 & 0 & 0 \\ 0 & 0 & 0 \end{bmatrix}\begin{bmatrix} 0 & 0 & 0 \\ 0 & 0 & 0 \end{bmatrix}\begin{bmatrix} 0 & 0 & 0 \end{bmatrix}\begin{bmatrix} 0 & 0 & 0 \\ 0 & 0 & 0 \end{bmatrix}\begin{bmatrix} 0 & 0 & 0 \end{bmatrix}\theta\bar{p}_0\begin{bmatrix} 0 \\ 0 \end{bmatrix}0 \quad 0 \quad 0\begin{bmatrix} 0 & 0 & 0 \\ 0 & 0 & 0 \end{bmatrix}0 0 0
                                                                                                                                                     \begin{bmatrix} 0 & 0 & 0 \end{bmatrix}\begin{bmatrix} 0 & 0 & 0 \\ 0 & 0 & 0 \end{bmatrix}0 0 0
                                                                                                                                                                                          \begin{bmatrix} 0 & 0 & 0 \end{bmatrix}\begin{bmatrix} 0 & 0 & 0 \\ 0 & 0 & 0 \end{bmatrix}0 0 0
                                                                                                                                                                                                                \overline{0}\boldsymbol{0}⎤
                                                                                                                                                                                                                         \overline{a}\overline{a}\overline{a}\overline{a}\frac{1}{2}\overline{a}\overline{a}\overline{a}\overline{a}\overline{a}\overline{a}\overline{a}\overline{a}[6]: # Calculating Riemann Tensor from Metric Tensor
               rm2 = RiemannCurvatureTensor.from_metric(m_obj)
```

```
12 Chapter 1. Contents
```
rm2.tensor()

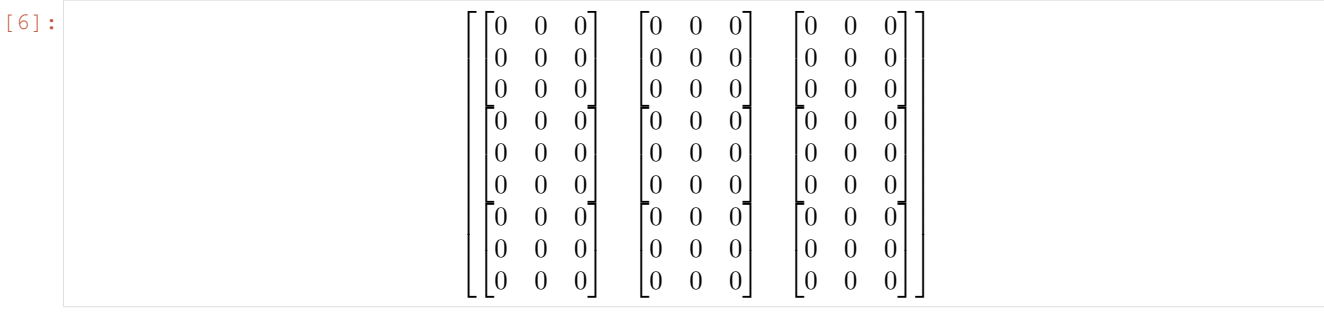

#### **Calculating the christoffel symbols for Schwarzschild Spacetime Metric**

• The expressions are unsimplified

```
[7]: syms = sympy.symbols("t r theta phi")
    G, M, c, a = \text{sympy.symbols} ("G M c a")
    # using metric values of schwarschild space-time
    # a is schwarzschild radius
    list2d = [[0 for i in range(4)] for i in range(4)]list2d[0][0] = 1 - (a / syms[1])list2d[1][1] = -1 / ((1 - (a / syms[1])) * (c * 2))list2d[2][2] = -1 * (syms[1] *2) / (c *2)list2d[3][3] = -1 \times (syms[1] \times x 2) \times (sympy,sin(syms[2]) \times x 2) / (c \times x 2)sch = MetricTensor(list2d, syms)
    sch.tensor()
[7]:
```
 $\overline{\phantom{a}}$  $\overline{\phantom{a}}$  $\overline{\phantom{a}}$  $\overline{\phantom{a}}$ 

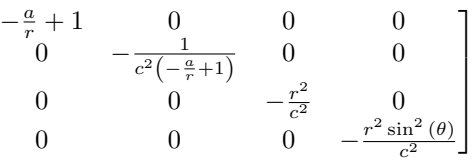

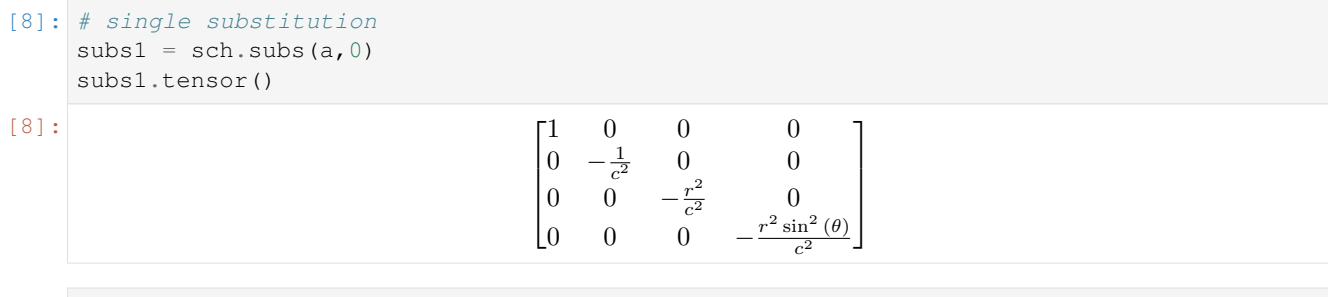

```
[9]: # multiple substitution
    subs2 = sch.subs([ (a, 0), (c, 1) ])subs2.tensor()
```
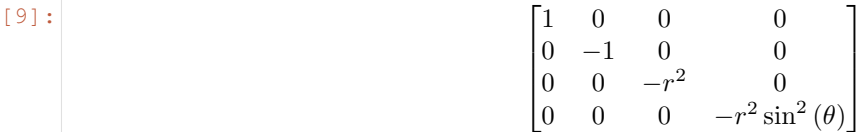

#### [10]: sch\_ch = ChristoffelSymbols.from\_metric(sch) sch\_ch.tensor()

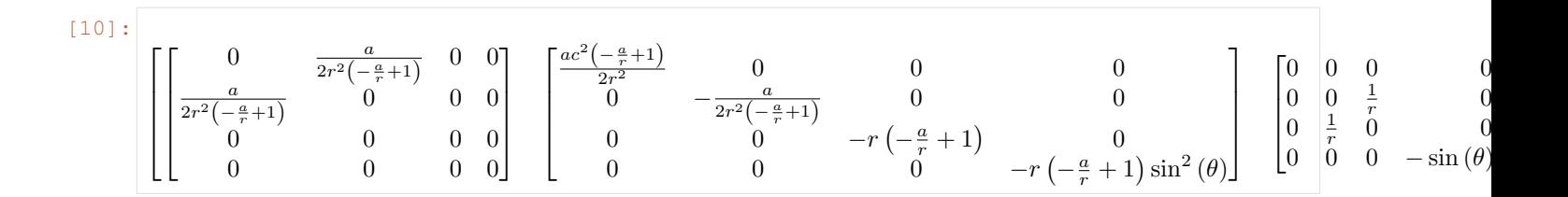

#### **Calculating the simplified expressions**

```
[11]: simplified = sch_ch.simplify()
     simplified
```
[11]:

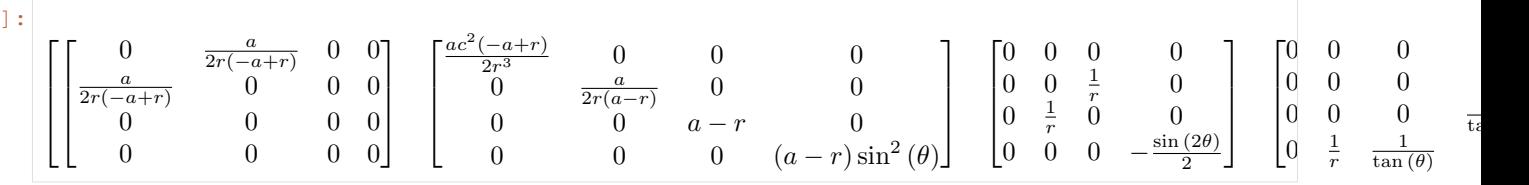

# **1.4.4 Contravariant & Covariant indices in Tensors (Symbolic)**

```
[1]: from einsteinpy.symbolic import SchwarzschildMetric, MetricTensor, ChristoffelSymbols,
     ˓→ RiemannCurvatureTensor
    import sympy
    sympy.init_printing()
```
#### **Analysing the schwarzschild metric along with performing various operations**

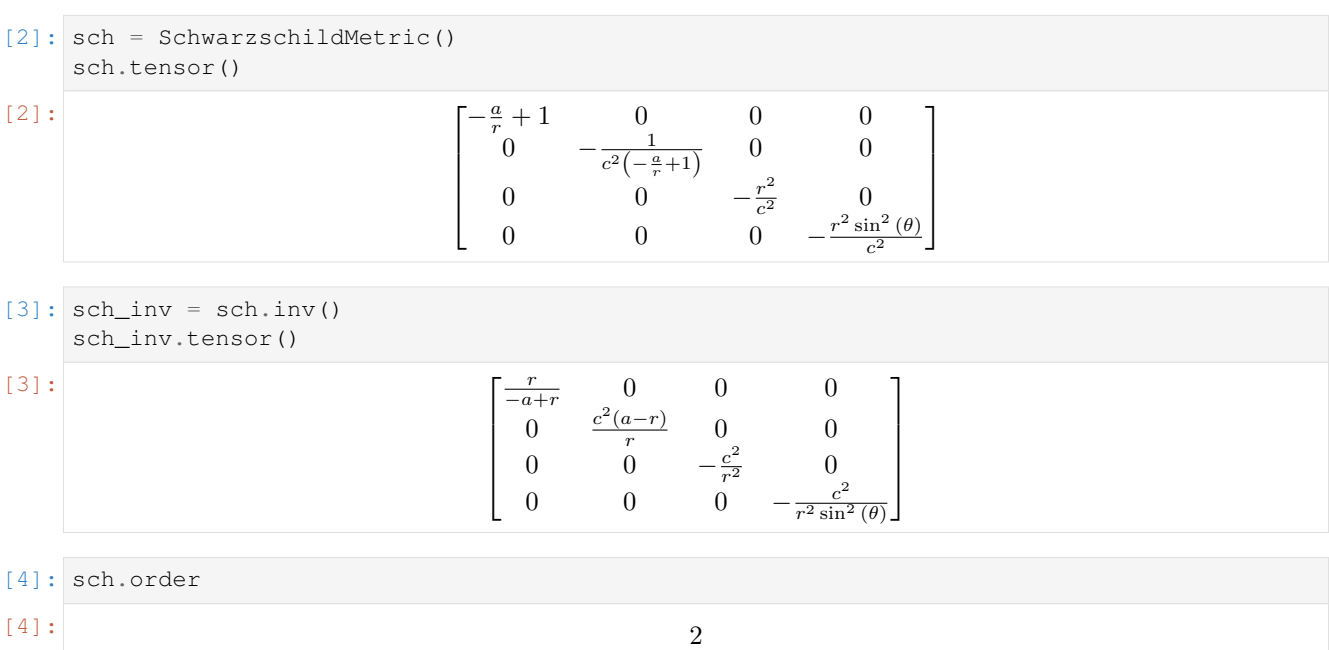

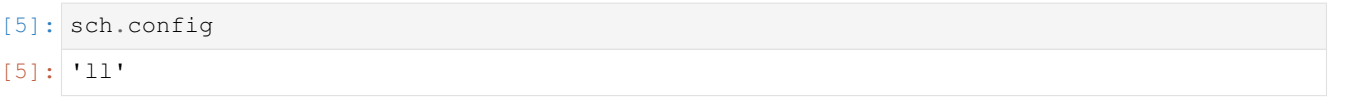

#### **Obtaining Christoffel Symbols from Metric Tensor**

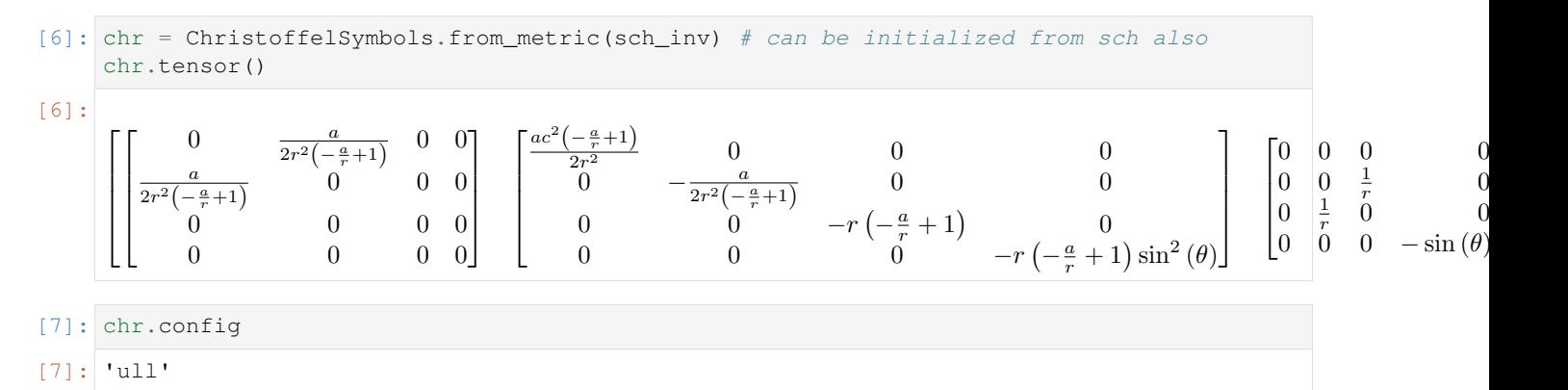

#### **Changing the first index to covariant**

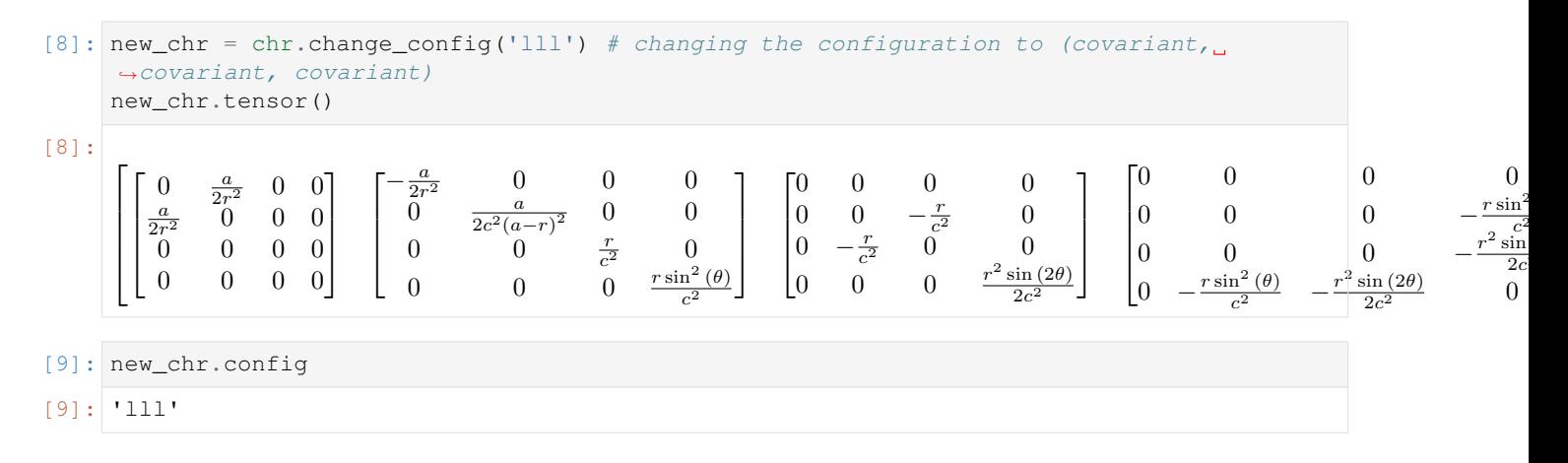

#### **Any arbitary index configuration would also work!**

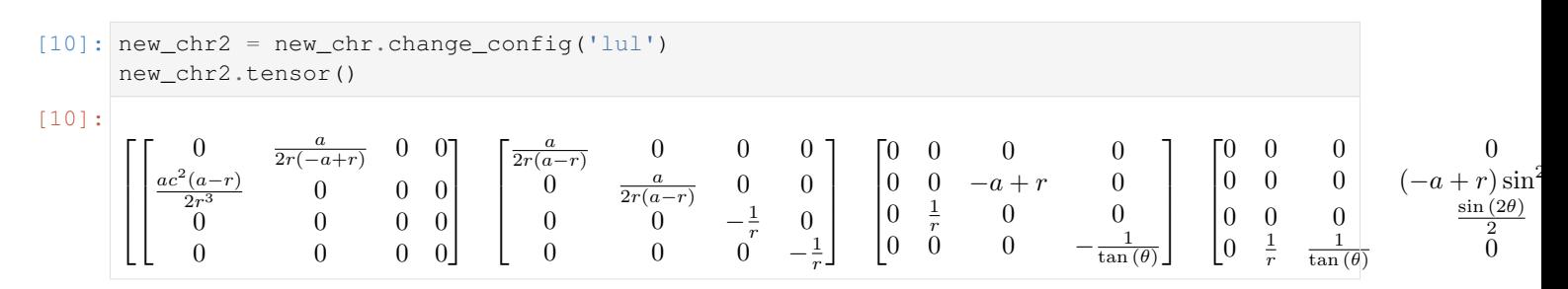

#### **Obtaining Riemann Tensor from Christoffel Symbols and manipulating it's indices**

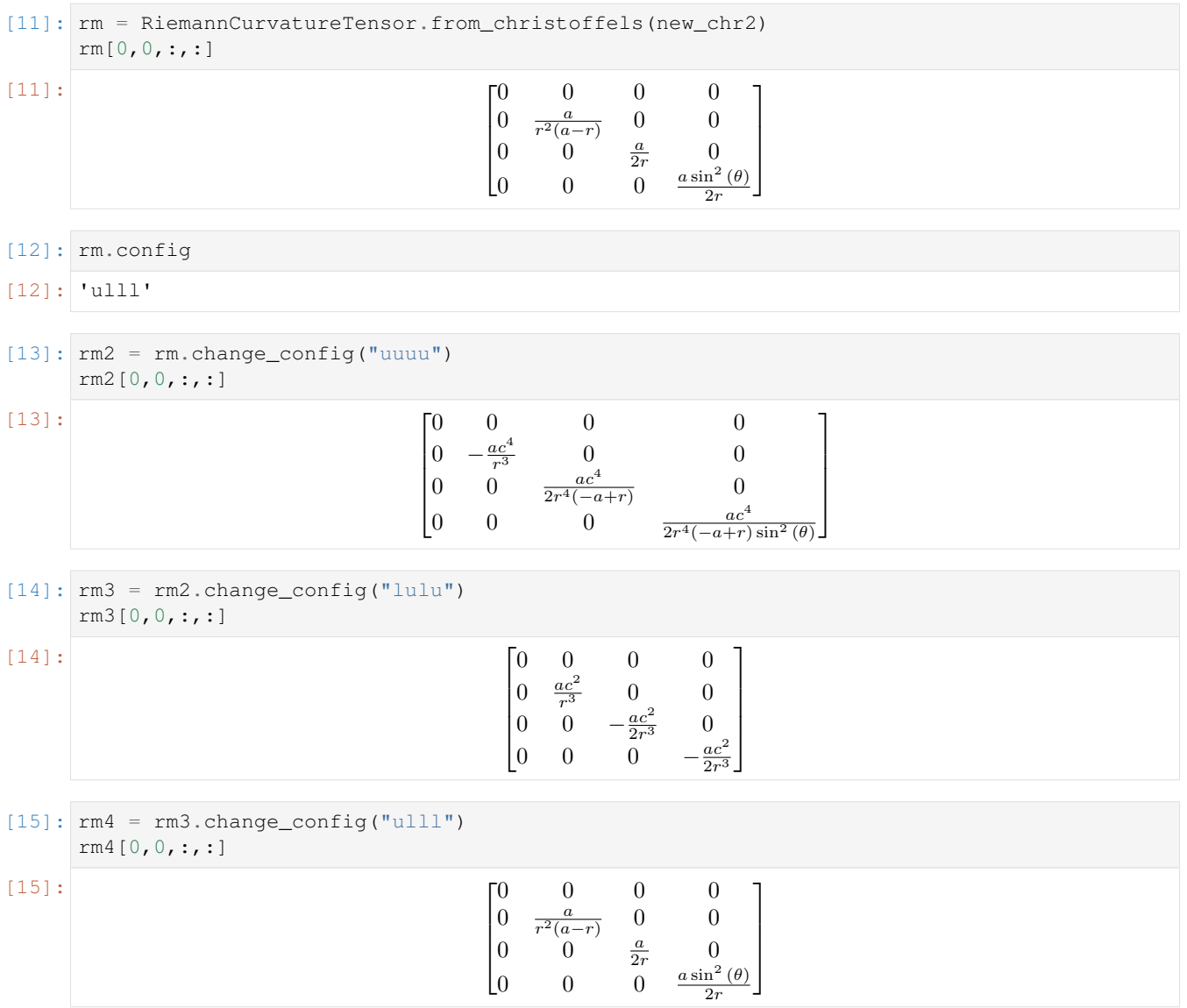

**It is seen that rm and rm4 are same as they have the same configuration**

# **1.4.5 Analysing Earth using EinsteinPy!**

### **Calculating the eccentricity and speed at apehelion of Earth's orbit**

Various parameters of Earth's orbit considering Sun as schwarzschild body and solving geodesic equations are calculated

#### **1. Defining the initial parameters**

```
[1]: from astropy import units as u
    import numpy as np
```
(continues on next page)

(continued from previous page)

```
from einsteinpy.metric import Schwarzschild
     from einsteinpy.coordinates import SphericalDifferential
[2]: # Define position and velocity vectors in spherical coordinates
     # Earth is at perihelion
    M = 1.989e30 * u.kq # mass of sundistance = 147.09e6 \times u.kmspeed_at_perihelion = 30.29 \times u.km / u.somega = (u \cdot rad \cdot speed \cdot at \cdot perihelion) / distancesph\_obj = SphericalDifferential(distance, np.pi / 2 * u.rad, np.pi * u.rad,
                                      0 * u.km / u.s, 0 * u.rad / u.s, \text{omega})
```
• Defining  $\lambda$  (or  $\tau$ ) for which to calculate trajectory

 $- \lambda$  is proper time and is approximately equal to coordinate time in non-relativistic limits

```
[3]: # Set lambda to complete an year.
    # Lambda is always specified in secs
    end_lambda = ((1 * u.year).to(u.s)).value# Choosing stepsize for ODE solver to be 5 minutes
    stepsize = ((5 * u.min).to(u.s)).value
```
#### **2. Making a class instance to get the trajectory in cartesian coordinates**

```
[4]: obj = Schwarzschild.from_coords(sph_obj, M)
    ans = obj.calculate_trajectory(
        end lambda=end lambda, OdeMethodKwargs={"stepsize": stepsize}, return
     ˓→cartesian=True
    )
```
- Return value is a tuple consisting of 2 numpy array
	- First one contains list of  $\lambda$
	- Seconds is array of shape (n,8) where each component is:
	- t coordinate time
	- x position in m
	- y position in m
	- z position in m
	- dt/d $\lambda$
	- dx/d $\lambda$
	- dy/d $\lambda$
	- dz/d $\lambda$

```
[5]: ans[0].shape, ans[1].shape
```

```
[5]: |((13150,), (13150, 8))
```
## **Calculating distance at aphelion**

• Should be 152.10 million km

```
[6]: r = np.sqrt(np.sqrt(ang.1][:, 1]) + np.sqrt(ans[1][:, 2]))i = np.arange(r)(r[i] + u.m).to(u.km)[6]: 1.5205967 × 10<sup>8</sup> km
```
#### **Speed at aphelion should be 29.29 km/s and should be along y-axis**

```
[7]: ((ans[1][i][6]) * u.m / u.s).to(u.km / u.s)
[7]: 29.300051 \frac{\text{km}}{\text{s}}
```
#### **Calculating the eccentricity**

#### • Should be 0.0167

```
[8]: xlist, ylist = ans[1][:, 1], ans[1][:, 2]
    i = np.argmax(ylist)
    x, y = xlist[i], ylist[i]eccentricity = x / (np.sqrt(x ** 2 + y ** 2))
    eccentricity
```
# [8]: 0.016618341586578822

#### **Plotting the trajectory with time**

```
[9]: from einsteinpy.bodies import Body
    from einsteinpy.geodesic import Geodesic
    Sun = Body(name="Sun", mass=M, parent=None)
    Object = Body(name="Earth", differential=sph_obj, parent=Sun)
    geodesic = Geodesic(body=Object, time=0 * u.s, end_lambda=end_lambda, step_
    ˓→size=stepsize)
    from einsteinpy.plotting import GeodesicPlotter
    sgp = GeodesicPlotter()
    sgp.plot(geodesic)
    sgp.show()
    FigureWidget({
         'data': [{'marker': {'color': '#ffcc00', 'line': {'width': 2}, 'size': 10},
                   '...
```
All data regarding earth's orbit is taken from <https://nssdc.gsfc.nasa.gov/planetary/factsheet/earthfact.html>

# **1.4.6 Visualizing frame dragging in Kerr space-time**

#### **Importing required modules**

```
[1]: from astropy import units as u
    import numpy as np
    from einsteinpy.metric import Kerr
    from einsteinpy.coordinates import BoyerLindquistDifferential
```
#### **Defining position/velocity of test particle**

• Initial velocity is kept 0

```
[2]: M = 1.989e30 * u.kg
    a = 0.3 * u.mBL_obj = BoyerLindquistDifferential(50e5 * u.km, np.pi / 2 * u.rad, np.pi * u.rad,
                                         0 * u.km / u.s, 0 * u.rad / u.s, 0 * u.rad / u.s,a)
[3]: end_lambda = ((1 * u.year).to(u.s)).value / 930
    # Choosing stepsize for ODE solver to be 0.02 minutes
    stepsize = ((0.02 \times u.min).to(u.s)).value[4]: obj = Kerr.from_coords(BL_obj, M)
    ans = obj.calculate_trajectory(
        end_lambda=end_lambda, OdeMethodKwargs={"stepsize": stepsize}, return_
    ˓→cartesian=True
    \lambdax, y = ans[1][:,1], ans[1][:,2]/home/shreyas/Softwares/anaconda3/lib/python3.7/site-packages/scipy/integrate/_ivp/
    →common.py:32: UserWarning: The following arguments have no effect for a chosen
    ˓→solver: `first_step`.
      .format(", ".join("`{}`".format(x) for x in extraneous)))
```
#### **Plotting the trajectory**

[5]: %**matplotlib** inline

```
[6]: import matplotlib.pyplot as plt
    plt.scatter(x,y, s=0.2)
    plt.scatter(0,0, c='black')
    plt.show()
```
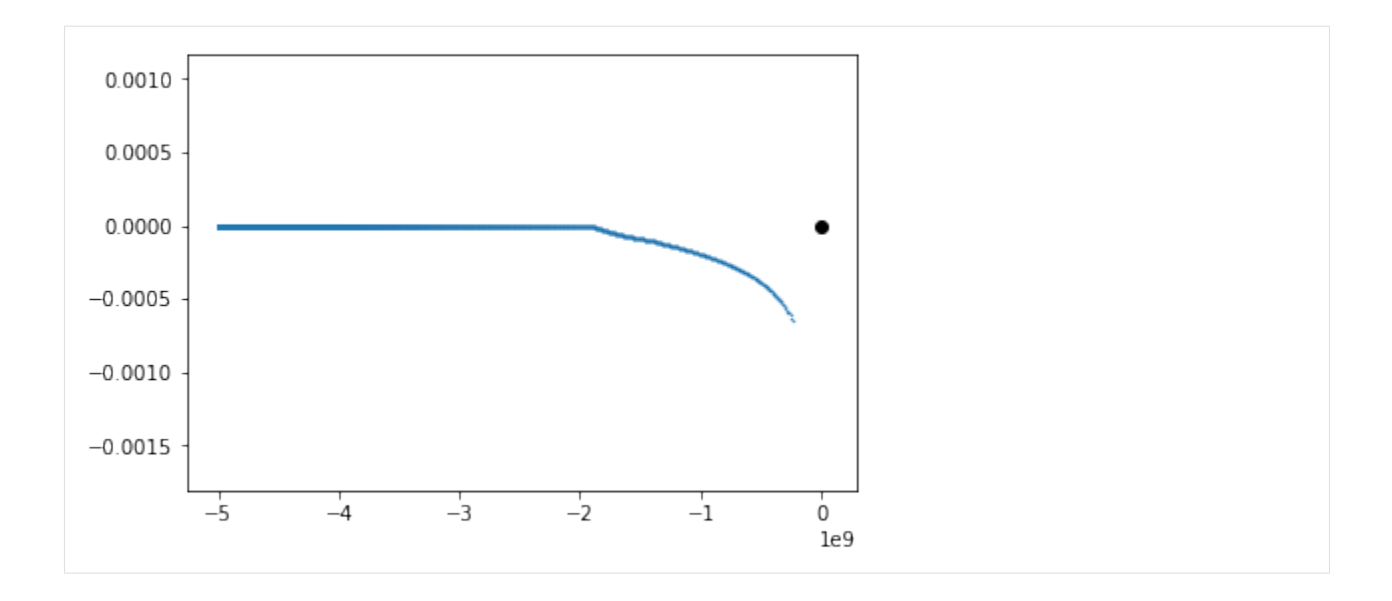

**It can be seen that as the particle approaches the massive body, it acquires axial velocity due to spin and frame-dragging effect of the body.**

# **1.4.7 Visualizing event horizon and ergosphere of Kerr black hole**

**Importing required modules**

```
[1]: import numpy as np
    import astropy.units as u
    import matplotlib.pyplot as plt
    from einsteinpy.utils import kerr_utils, schwarzschild_radius
```
## **Defining the black hole charecteristics**

```
[2]: M = 4e30scr = schwarzschild_radius(M \times u.kg).value
    # for nearly maximally rotating black hole
    a1 = 0.4999999*scr# for ordinary black hole
    a2 = 0.3*scr
```
#### **Calculating the ergosphere and event horizon for spherical coordinates**

```
[3]: ergo1, ergo2, hori1, hori2 = list(), list(), list(), list()
    thetas = npu. linspace(0, np. pi, 720)
    for t in thetas:
        ergo1.append(kerr_utils.radius_ergosphere(M, a1, t, "Spherical"))
        ergo2.append(kerr_utils.radius_ergosphere(M, a2, t, "Spherical"))
        hori1.append(kerr_utils.event_horizon(M, a1, t, "Spherical"))
        hori2.append(kerr_utils.event_horizon(M, a2, t, "Spherical"))
    ergo1, ergo2, hori1, hori2 = np.array(ergo1), np.array(ergo2), np.array(hori1), np.
     ˓→array(hori2)
```
#### **Calculating the X, Y coordinates for plotting**

```
[4]: Xe1, Ye1 = ergo1[:, 0] * np.sin(expo1[:, 1]), ergo1[:, 0] * np.cos(ergo1[:, 1])Xh1, Yh1 = hori1[:,0] * np.sin(hori1[:,1]), hori1[:,0] * np.cos(hori1[:,1])
    Xe2, Ye2 = ergo2[:,0] \times np.sin(ergo2[:,1]), ergo2[:,0] \times np.cos(ergo2[:,1])
    Xh2, Yh2 = hori2[:,0] * np.sin(hori2[:,1]), hori2[:,0] * np.cos(hori2[:,1])
```
#### **Plot for maximally rotating black hole**

```
[5]: %matplotlib inline
    fig, ax = plt.subplots()
    # for maximally rotating black hole
    ax.fill(Xh1, Yh1, 'b', Xe1, Ye1, 'r', alpha=0.3)
    ax.fill(-1*Xh1, Yh1, 'b', -1*Xe1, Ye1, 'r', alpha=0.3)
[5]: [<matplotlib.patches.Polygon at 0x7fa4665277b8>,
     <matplotlib.patches.Polygon at 0x7fa466527dd8>]
       4000
       3000
       2000
       1000
```
#### **Plot for rotating(normally) black hole**

 $-4000$ 

 $-6000$ 

 $\Omega$ 

 $-1000$ 

 $-2000$  $-3000$  $-4000$ 

```
[6]: %matplotlib inline
    fig, ax = plt.subplots()ax.fill(Xh2, Yh2, 'b', Xe2, Ye2, 'r', alpha=0.3)
    ax.fill(-1*Xh2, Yh2, 'b', -1*Xe2, Ye2, 'r', alpha=0.3)
```
 $-2000$ 

 $\dot{\mathbf{0}}$ 

2000

4000

6000

```
[6]: [<matplotlib.patches.Polygon at 0x7fa466598160>,
     <matplotlib.patches.Polygon at 0x7fa438289ba8>]
```
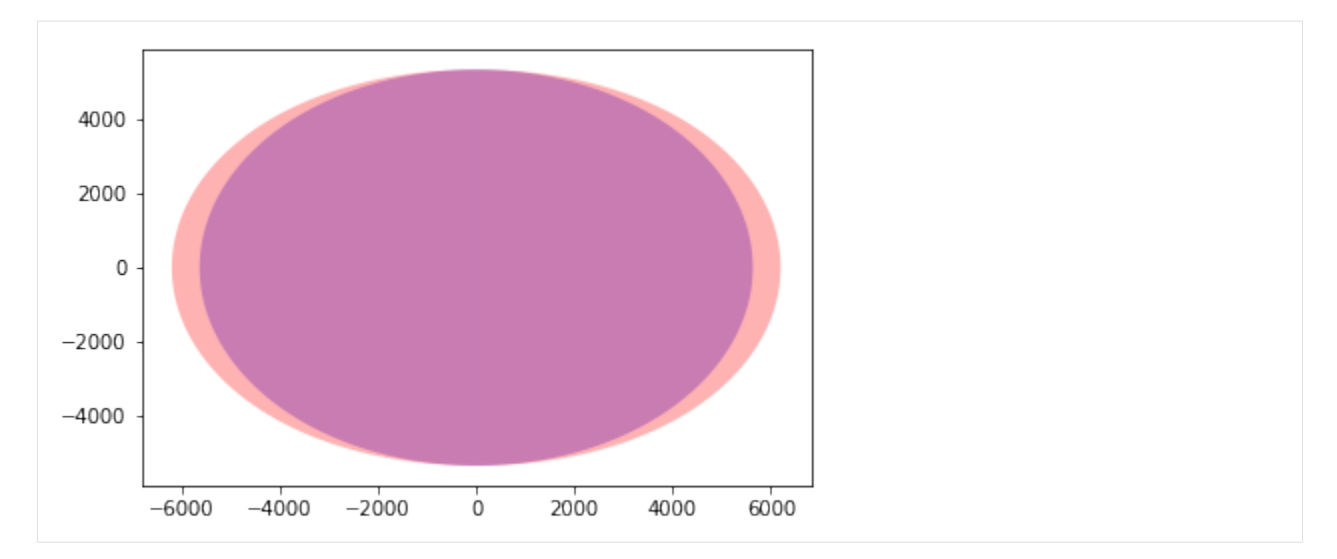

• The inner body represents event horizon and outer one represents ergosphere. It can be concluded that with decrease in angular momentum, radius of event horizon increases, and that of ergosphere decreases.

# **1.4.8 Plotting Spacial Hypersurface Embedding for Schwarzschild Space-Time**

```
[1]: from einsteinpy.hypersurface import SchwarzschildEmbedding
    from astropy import units as u
```
Declaring embedding object with specified mass of the body and plotting the embedding hypersurface for Schwarzschild spacetime

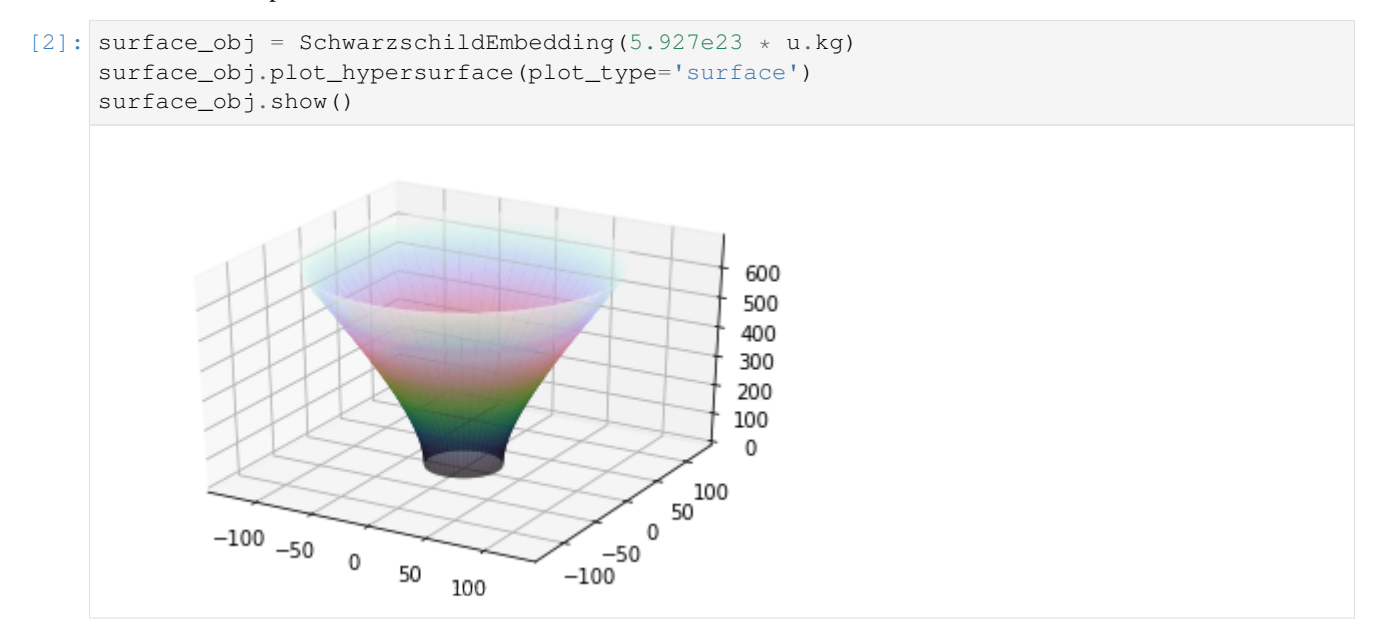

The plotted embedding has initial Schwarzschild radial coordinate to be greater than schwarzschild radius but the embedding can be defined for coordinates greater than 9m/4. The Schwarzschild spacetime is a static spacetime and thus the embeddings can be obtained by considering fermat's surfaces of stationary time coordinate and thus this surface also represent the spacial geometry on which light rays would trace their paths along geodesics of this surface (spacially)!

# <span id="page-26-0"></span>**1.5 What's new**

# **1.5.1 einsteinpy 0.2.0 - 2019-07-14**

This release brings a lot of new features for the EinsteinPy Users.

A better API, intuitive structure and easy coordinates handling! This major release comes before Python in Astronomy 2019 workshop and brings a lots of cool stuff.

Part of this release is sponsored by ESA/ESTEC – Adv. Concepts & Studies Office (European Space Agency), through Summer of Code in Space (SOCIS) 2019 program.

This is a short-term supported version and will be supported only until December 2019. For any feature request, write a mail to [developers@einsteinpy.org](mailto:developers@einsteinpy.org) describing what you need.

## **Features**

- Kerr Metric
- Kerr-Newman Metric
- Coordinates Module with Boyer Lindquist Coordinates and transformation
- Bodies Module
- Defining Geodesics with ease!
- Animated plots
- Intuitive API for plotting
- Schwarzschild Hypersurface Embedding
- Interactive Plotting
- Environment-aware plotting and exceptional support for iPython Notebooks!
- Support for Tensor Algebra in General Relativity
- Symbolic Manipulation of Metric Tensor, Riemann Tensor and Ricci Tensor
- Support for Index Raising and Lowering in Tensors
- Numerical Calculation and Symbolic Manupulation of Christoffel Symbols
- Calculations of Event Horizon and Ergosphere of Kerr Black holes!

## **Contributors**

This is the complete list of the people that contributed to this release, with a + sign indicating first contribution.

- Shreyas Bapat
- Ritwik Saha
- Bhavya Bhatt
- Sofía Ortín Vela+
- Raphael Reyna+
- Prithvi Manoj Krishna+
- Manvi Gupta+
- Divya Gupta+
- Yash Sharma+
- Shilpi Jain+
- Rishi Sharma+
- Varun Singh+
- Alpesh Jamgade+
- Saurabh Bansal+
- Tanmay Rustagi+
- Abhijeet Manhas+
- Ankit Khandelwal+
- Tushar Tyagi+
- Hrishikesh Sarode
- Naman Tayal+
- Ratin Kumar+
- Govind Dixit+
- Jialin Ma+

# **1.5.2 Bugs Fixed**

- [Issue #115:](https://github.com/einsteinpy/einsteinpy/issues/115) Coordinate Conversion had naming issues that made them confusing!
- [Issue #185:](https://github.com/einsteinpy/einsteinpy/issues/185) isort had conflicts with Black
- [Issue #210:](https://github.com/einsteinpy/einsteinpy/issues/210) Same notebook had two different listings in Example Gallery
- [Issue #264:](https://github.com/einsteinpy/einsteinpy/issues/264) Removing all relative imports
- [Issue #265:](https://github.com/einsteinpy/einsteinpy/issues/265) New modules were lacking API Docs
- [Issue #266:](https://github.com/einsteinpy/einsteinpy/issues/266) The logo on documentation was not rendering
- [Issue #267:](https://github.com/einsteinpy/einsteinpy/issues/267) Docs were not present for Ricci Tensor and Vacuum Metrics
- [Issue #277:](https://github.com/einsteinpy/einsteinpy/issues/277) Coordinate Conversion in plotting module was handled incorrectly

#### **Backwards incompatible changes**

- The old StaticGeodesicPlotter has been renamed to einsteinpy.plotting.senile. StaticGeodesicPlotter, please adjust your imports accordingly
- The old ScatterGeodesicPlotter has been renamed to einsteinpy.plotting.senile. ScatterGeodesicPlotter, please adjust your imports accordingly.
- einsteinpy.metric.Schwarzschild, einsteinpy.metric.Kerr, and einsteinpy. metric.KerrNewman now have different signatures for class methods, and they now explicitly support einsteinpy.coordinates coordinate objects. Check out the notebooks and their respective documentation.
- The old *coordinates* conversion in einsteinpy.utils has been deprecated.

• The old *symbolic* module in einsteinpy.utils has been moved to einsteinpy.symbolic.

# **1.5.3 einsteinpy 0.1.0 - 2019-03-08**

This is a major first release for world's first actively maintained python library for General Relativity and Numerical methods. This major release just comes before the Annual AstroMeet of IIT Mandi, AstraX. This will be a short term support version and will be supported only until late 2019.

## **Features**

- Schwarzschild Geometry Analysis and trajectory calculation
- Symbolic Calculation of various tensors in GR
- Christoffel Symbols
- Riemann Curvature Tensor
- Static Geodesic Plotting
- Velocity of Coordinate time w.r.t proper time
- Easy Calculation of Schwarzschild Radius
- Coordinate conversion with unit handling
- Spherical/Cartesian Coordinates
- Boyer-Lindquist/Cartesian Coordinates

## **Contributors**

This is the complete list of the people that contributed to this release, with  $a + sign$  indicating first contribution.

- Shreyas Bapat+
- Ritwik Saha+
- Bhavya Bhatt+
- Priyanshu Khandelwal+
- Gaurav Kumar+
- Hrishikesh Sarode+
- Sashank Mishra+

# <span id="page-28-0"></span>**1.6 Developer Guide**

Einsteinpy is a community project, hence all contributions are more than welcome!

# **1.6.1 Bug reporting**

Not only things break all the time, but also different people have different use cases for the project. If you find anything that doesn't work as expected or have suggestions, please refer to the [issue tracker](https://github.com/einsteinpy/einsteinpy/issues) on GitHub.

# **1.6.2 Documentation**

Documentation can always be improved and made easier to understand for newcomers. The docs are stored in text files under the *docs/source* directory, so if you think anything can be improved there please edit the files and proceed in the same way as with *[code writing](#page-29-0)*.

The Python classes and methods also feature inline docs: if you detect any inconsistency or opportunity for improvement, you can edit those too.

Besides, the [wiki](https://github.com/einsteinpy/einsteinpy/wiki) is open for everybody to edit, so feel free to add new content.

To build the docs, you must first create a development environment (see below) and then in the docs/ directory run:

```
$ cd docs
$ make html
```
After this, the new docs will be inside build/html. You can open them by running an HTTP server:

```
$ cd build/html
$ python -m http.server
Serving HTTP on 0.0.0.0 port 8000 ...
```
And point your browser to [http://0.0.0.0:8000.](http://0.0.0.0:8000)

# <span id="page-29-0"></span>**1.6.3 Code writing**

Code contributions are welcome! If you are looking for a place to start, help us fixing bugs in einsteinpy and check out the ["easy" tag.](https://github.com/einsteinpy/einsteinpy/issues?q=is%3Aissue+is%3Aopen+label%3Aeasy) Those should be easier to fix than the others and require less knowledge about the library.

If you are hesitant on what IDE or editor to use, just choose one that you find comfortable and stick to it while you are learning. People have strong opinions on which editor is better so I recommend you to ignore the crowd for the time being - again, choose one that you like :)

If you ask me for a recommendation, I would suggest PyCharm (complete IDE, free and gratis, RAM-hungry) or vim (powerful editor, very lightweight, steep learning curve). Other people use Spyder, emacs, gedit, Notepad++, Sublime, Atom. . .

You will also need to understand how git works, git is a decentralized version control system that preserves the history of the software, helps tracking changes and allows for multiple versions of the code to exist at the same time. If you are new to git and version control, I recommend following [the Try Git tutorial.](https://try.github.io/)

If you already know how all this works and would like to contribute new features then that's awesome! Before rushing out though please make sure it is within the scope of the library so you don't waste your time - [email](mailto:developers@einsteinpy.org) us or [chat](https://riot.im/app/#/room/) with us on Riot!.

If the feature you suggest happens to be useful and within scope, you will probably be advised to create a new [wiki](https://github.com/einsteinpy/einsteinpy/wiki) page with some information about what problem you are trying to solve, how do you plan to do it and a sketch or idea of how the API is going to look like. You can go there to read other good examples on how to do it. The purpose is to describe without too much code what you are trying to accomplish to justify the effort and to make it understandable to a broader audience.

All new features should be thoroughly tested, and in the ideal case the coverage rate should increase or stay the same. Automatic services will ensure your code works on all the operative systems and package combinations einsteinpy support - specifically, note that einsteinpy is a Python 3 only library.

# **1.6.4 Development environment**

These are some succint steps to set up a development environment:

- 1. [Install git](https://git-scm.com/) on your computer.
- 2. [Register to GitHub.](https://github.com/)
- 3. [Fork einsteinpy.](https://help.github.com/articles/fork-a-repo/)
- 4. [Clone your fork.](https://help.github.com/articles/cloning-a-repository/)
- 5. Install it in development mode using pip install --editable /path/to/einsteinpy/[dev] (this means that the installed code will change as soon as you change it in the download location).
- 6. Create a new branch.
- 7. Make changes and commit.
- 8. [Push to your fork.](https://help.github.com/articles/pushing-to-a-remote/)
- 9. [Open a pull request!](https://help.github.com/articles/creating-a-pull-request/)

# **1.6.5 Code Linting**

To get the quality checks passed, the code should follow some standards listed below:

- 1. [Black](https://black.readthedocs.io/en/stable/) for code formatting.
- 2. [isort](https://isort.readthedocs.io/en/latest/) for imports sorting.
- 3. [mypy](http://mypy-lang.org/) for static type checking.

But to avoid confusion, we have setup [tox](https://tox.readthedocs.io/en/latest/) for doing this in one command and doing it properly! Run:

\$ cd einsteinpy/ \$ tox -e reformat

And it will format all your code!

# <span id="page-30-0"></span>**1.7 EinsteinPy API**

Welcome to the API documenatation of EinsteinPy. Please navigate through the given modules to get to know the API of the classes and methods. If you find anything missing, please open an [issue in the repo](https://github.com/einsteinpy/einsteinpy) .

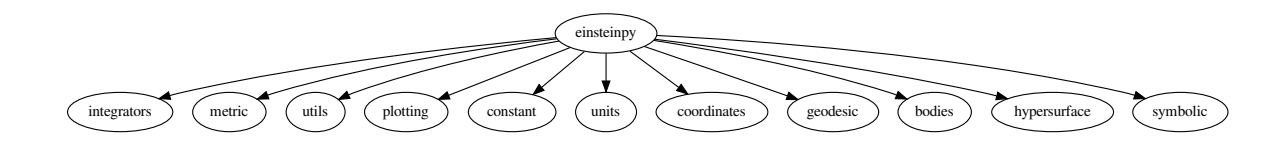

# **1.7.1 Integrators module**

This module contains the methods of solving Ordinary Differential Equations.

#### <span id="page-31-2"></span><span id="page-31-1"></span>**Runge Kutta module**

```
class einsteinpy.integrators.runge_kutta.RK4naive(fun, t0, y0, t_bound, stepsize)
     Class for Defining Runge-Kutta 4th Order ODE solving method
```
Initialization

#### **Parameters**

- **fun** (*function*) Should accept t, y as parameters, and return same type as y
- $\cdot$  **t0** ([float](https://docs.python.org/3/library/functions.html#float)) Initial t
- **y0** (array or [float](https://docs.python.org/3/library/functions.html#float)) Initial y
- **t\_bound**  $(fload)$  Boundary time the integration won't continue beyond it. It also determines the direction of the integration.
- **stepsize** ([float](https://docs.python.org/3/library/functions.html#float)) Size of each increment in t

**step**()

Updates the value of self.t and self.y

```
class einsteinpy.integrators.runge_kutta.RK45(fun, t0, y0, t_bound, stepsize, rtol=None,
                                                       atol=None)
```
This Class inherits ~scipy.integrate.RK45 Class

Initialization

#### **Parameters**

- **fun** (*function*) Should accept t, y as parameters, and return same type as y
- $\textbf{t0}$  (*[float](https://docs.python.org/3/library/functions.html#float)*) Initial t
- **y0** (array or [float](https://docs.python.org/3/library/functions.html#float)) Initial y
- **t\_bound**  $(fload)$  Boundary time the integration won't continue beyond it. It also determines the direction of the integration.
- **stepsize** ([float](https://docs.python.org/3/library/functions.html#float)) Size of each increment in t
- **rtol** (*[float](https://docs.python.org/3/library/functions.html#float)*) Relative tolerance, defaults to 0.2\*stepsize
- **atol** (*[float](https://docs.python.org/3/library/functions.html#float)*) Absolute tolerance, defaults to rtol/0.8e3

**step**()

Updates the value of self.t and self.y

# **1.7.2 Metric module**

This module contains the basic classes of different metrics for various space-time geometries including schwarzschild, kerr etc.

#### **schwarzschild module**

This module contains the basic class for calculating time-like geodesics in Schwarzschild Space-Time:

```
class einsteinpy.metric.schwarzschild.Schwarzschild(sph_coords, M, time)
     Class for defining a Schwarzschild Geometry methods
```
<span id="page-32-1"></span>**classmethod from\_coords**(*coords*, *M*, *q=None*, *Q=None*, *time=<Quantity 0. s>*, *a=<Quantity 0. m>*)

**Constructor** 

#### Parameters

- **coords** ([CartesianDifferential](#page-55-0)) Object having both initial positions and velocities of particle in Cartesian Coordinates
- $M$  (*[Quantity](http://docs.astropy.org/en/stable/api/astropy.units.quantity.Quantity.html#astropy.units.quantity.Quantity)*) Mass of the body
- **time**  $(Quantity)$  $(Quantity)$  $(Quantity)$  Time of start, defaults to 0 seconds.

<span id="page-32-0"></span>**calculate\_trajectory**(*start\_lambda=0.0*, *end\_lambda=10.0*, *stop\_on\_singularity=True*, *OdeMethodKwargs={'stepsize': 0.001}*, *return\_cartesian=False*)

Calculate trajectory in manifold according to geodesic equation

#### **Parameters**

- **start\_lambda**  $(fload)$  Starting lambda(proper time), defaults to 0, (lambda  $\sim= t$ )
- **end lamdba**  $(f$ loat) Lambda(proper time) where iteartions will stop, defaults to 100000
- **stop\_on\_singularity** ([bool](https://docs.python.org/3/library/functions.html#bool)) Whether to stop further computation on reaching singularity, defaults to True
- **OdeMethodKwargs** ([dict](https://docs.python.org/3/library/stdtypes.html#dict)) Kwargs to be supplied to the ODESolver, defaults to {'stepsize': 1e-3} Dictionary with key 'stepsize' along with an float value is expected.
- **return** cartesian ([bool](https://docs.python.org/3/library/functions.html#bool)) True if coordinates and velocities are required in cartesian coordinates(SI units), defaults to False

#### Returns

- *~numpy.ndarray* N-element array containing proper time.
- $\sim$ *numpy.ndarray* (n,8) shape array of [t, x1, x2, x3, velocity\_of\_time, v1, v2, v3] for each proper time(lambda).

**calculate\_trajectory\_iterator**(*start\_lambda=0.0*, *stop\_on\_singularity=True*, *OdeMethod-Kwargs={'stepsize': 0.001}*, *return\_cartesian=False*) Calculate trajectory in manifold according to geodesic equation Yields an iterator

#### Parameters

- **start** lambda  $(f$ loat) Starting lambda, defaults to 0.0, (lambda  $\sim$ = t)
- **stop\_on\_singularity** ([bool](https://docs.python.org/3/library/functions.html#bool)) Whether to stop further computation on reaching singularity, defaults to True
- **OdeMethodKwargs** ([dict](https://docs.python.org/3/library/stdtypes.html#dict)) Kwargs to be supplied to the ODESolver, defaults to {'stepsize': 1e-3} Dictionary with key 'stepsize' along with an float value is expected.
- **return\_cartesian** ([bool](https://docs.python.org/3/library/functions.html#bool)) True if coordinates and velocities are required in cartesian coordinates(SI units), defaults to Falsed

#### Yields

- *float* proper time
- $\sim$ *numpy.ndarray* array of [t, x1, x2, x3, velocity\_of\_time, v1, v2, v3] for each proper time(lambda).

#### <span id="page-33-1"></span>**kerr module**

This module contains the basic class for calculating time-like geodesics in Kerr Space-Time:

```
class einsteinpy.metric.kerr.Kerr(bl_coords, M, time)
     Class for defining Kerr Goemetry Methdos
```
**classmethod from\_coords**(*coords*, *M*, *q=None*, *Q=None*, *time=<Quantity 0. s>*, *a=<Quantity 0. m>*)

**Constructor** 

Parameters

- **coords** ([CartesianDifferential](#page-55-0)) Object having both initial positions and velocities of particle in Cartesian Coordinates
- $M$  (*[Quantity](http://docs.astropy.org/en/stable/api/astropy.units.quantity.Quantity.html#astropy.units.quantity.Quantity)*) Mass of the body
- **a**  $(Quantity)$  $(Quantity)$  $(Quantity)$  Spin factor of the massive body. Angular momentum divided by mass divided by speed of light.
- **time**  $(Quantity)$  $(Quantity)$  $(Quantity)$  Time of start, defaults to 0 seconds.

**calculate\_trajectory**(*start\_lambda=0.0*, *end\_lambda=10.0*, *stop\_on\_singularity=True*, *OdeMethodKwargs={'stepsize': 0.001}*, *return\_cartesian=False*)

Calculate trajectory in manifold according to geodesic equation

#### Parameters

- **start\_lambda**  $(f\text{load})$  Starting lambda(proper time), defaults to 0, (lambda  $\sim= t$ )
- **end\_lamdba** ( $f$ loat) Lambda(proper time) where iteartions will stop, defaults to 100000
- **stop** on singularity ([bool](https://docs.python.org/3/library/functions.html#bool)) Whether to stop further computation on reaching singularity, defaults to True
- **OdeMethodKwargs** ([dict](https://docs.python.org/3/library/stdtypes.html#dict)) Kwargs to be supplied to the ODESolver, defaults to {'stepsize': 1e-3} Dictionary with key 'stepsize' along with an float value is expected.
- **return** cartesian ([bool](https://docs.python.org/3/library/functions.html#bool)) True if coordinates and velocities are required in cartesian coordinates(SI units), defaults to False

#### Returns

- *~numpy.ndarray* N-element array containing proper time.
- *~numpy.ndarray* (n,8) shape array of [t, x1, x2, x3, velocity\_of\_time, v1, v2, v3] for each proper time(lambda).

**calculate\_trajectory\_iterator**(*start\_lambda=0.0*, *stop\_on\_singularity=True*, *OdeMethod-Kwargs={'stepsize': 0.001}*, *return\_cartesian=False*)

Calculate trajectory in manifold according to geodesic equation. Yields an iterator.

#### Parameters

- **start\_lambda**  $(fload)$  Starting lambda, defaults to 0.0, (lambda  $\sim=$  t)
- **stop\_on\_singularity** ([bool](https://docs.python.org/3/library/functions.html#bool)) Whether to stop further computation on reaching singularity, defaults to True
- **OdeMethodKwargs** ([dict](https://docs.python.org/3/library/stdtypes.html#dict)) Kwargs to be supplied to the ODESolver, defaults to {'stepsize': 1e-3} Dictionary with key 'stepsize' along with an float value is expected.
- **return** cartesian ([bool](https://docs.python.org/3/library/functions.html#bool)) True if coordinates and velocities are required in cartesian coordinates(SI units), defaults to Falsed

<span id="page-34-1"></span>Yields

- *float* proper time
- *~numpy.ndarray* array of [t, x1, x2, x3, velocity\_of\_time, v1, v2, v3] for each proper time(lambda).

#### **kerr-newman module**

This module contains the basic class for calculating time-like geodesics in Kerr-Newman Space-Time:

```
class einsteinpy.metric.kerrnewman.KerrNewman(bl_coords, q, M, Q, time)
     Class for defining Kerr-Newman Goemetry Methods
```
**classmethod from\_coords**(*coords*, *M*, *q*, *Q*, *time=<Quantity 0. s>*, *a=<Quantity 0. m>*) Constructor.

#### Parameters

- **coords** ([BoyerLindquistDifferential](#page-57-0)) Initial positions and velocities of particle in BL Coordinates, and spin factor of massive body.
- **q** ([Quantity](http://docs.astropy.org/en/stable/api/astropy.units.quantity.Quantity.html#astropy.units.quantity.Quantity)) Charge per unit mass of test particle
- $M$  (*[Quantity](http://docs.astropy.org/en/stable/api/astropy.units.quantity.Quantity.html#astropy.units.quantity.Quantity)*) Mass of the massive body
- $Q$  (*[Quantity](http://docs.astropy.org/en/stable/api/astropy.units.quantity.Quantity.html#astropy.units.quantity.Quantity)*) Charge on the massive body
- **a**  $(Quantity)$  $(Quantity)$  $(Quantity)$  Spin factor of the massive body(Angular Momentum per unit mass per speed of light)
- **time**  $(Quantity)$  $(Quantity)$  $(Quantity)$  Time of start, defaults to 0 seconds.

**calculate\_trajectory**(*start\_lambda=0.0*, *end\_lambda=10.0*, *stop\_on\_singularity=True*, *OdeMethodKwargs={'stepsize': 0.001}*, *return\_cartesian=False*) Calculate trajectory in manifold according to geodesic equation

#### Parameters

- **start\_lambda**  $(f\text{load})$  Starting lambda(proper time), defaults to 0.0, (lambda  $\sim$ = t)
- **end\_lamdba** ( $fload$ ) Lambda(proper time) where iteartions will stop, defaults to 100000
- **stop\_on\_singularity** ([bool](https://docs.python.org/3/library/functions.html#bool)) Whether to stop further computation on reaching singularity, defaults to True
- **OdeMethodKwargs** ([dict](https://docs.python.org/3/library/stdtypes.html#dict)) Kwargs to be supplied to the ODESolver, defaults to {'stepsize': 1e-3} Dictionary with key 'stepsize' along with an float value is expected.
- **return** cartesian ([bool](https://docs.python.org/3/library/functions.html#bool)) True if coordinates and velocities are required in cartesian coordinates(SI units), defaults to False

#### Returns

- *~numpy.ndarray* N-element array containing proper time.
- $\sim$ *numpy.ndarray* (n,8) shape array of [t, x1, x2, x3, velocity\_of\_time, v1, v2, v3] for each proper time(lambda).

**calculate\_trajectory\_iterator**(*start\_lambda=0.0*, *stop\_on\_singularity=True*, *OdeMethod-Kwargs={'stepsize': 0.001}*, *return\_cartesian=False*) Calculate trajectory in manifold according to geodesic equation. Yields an iterator.

Parameters

- <span id="page-35-1"></span>• **start** lambda  $(f$ loat) – Starting lambda, defaults to 0.0, (lambda  $\sim$ = t)
- **stop\_on\_singularity** ([bool](https://docs.python.org/3/library/functions.html#bool)) Whether to stop further computation on reaching singularity, defaults to True
- **OdeMethodKwargs** ([dict](https://docs.python.org/3/library/stdtypes.html#dict)) Kwargs to be supplied to the ODESolver, defaults to {'stepsize': 1e-3} Dictionary with key 'stepsize' along with an float value is expected.
- **return\_cartesian** ( $boo1$ ) True if coordinates and velocities are required in cartesian coordinates(SI units), defaults to Falsed

#### Yields

- *float* proper time
- *~numpy.ndarray* array of [t, x1, x2, x3, velocity\_of\_time, v1, v2, v3] for each proper time(lambda).

# **1.7.3 Symbolic Relativity Module**

This module contains the classes for performing symbolic calculations related to General Relativity.

#### **Tensor Module**

This module contains Tensor class which serves as the base class for more specific Tensors in General Relativity:

```
class einsteinpy.symbolic.tensor.Tensor(arr, config='ll')
     Base Class for Tensor manipulation
```
Constructor and Initializer

#### **Parameters**

- **arr** (ImmutableDenseNDimArray or [list](https://docs.python.org/3/library/stdtypes.html#list)) Sympy Array or multi-dimensional list containing Sympy Expressions
- **config** ([str](https://docs.python.org/3/library/stdtypes.html#str)) Configuration of contravariant and covariant indices in tensor. 'u' for upper and 'l' for lower indices. Defaults to 'll'.

#### Raises

- **[TypeError](https://docs.python.org/3/library/exceptions.html#TypeError)** Raised when arr is not a list or sympy array
- **[TypeError](https://docs.python.org/3/library/exceptions.html#TypeError)** Raised when config is not of type str or contains characters other than 'l' or 'u'

#### **property order**

Returns the order of the Tensor

#### **property config**

Returns the configuration of covariant and contravariant indices

#### **tensor**()

Returns the sympy Array

Returns Sympy Array object

#### Return type ImmutableDenseNDimArray

#### **subs**(*\*args*)

Substitute the variables/expressions in a Tensor with other sympy variables/expressions.

```
Parameters args (one argument or two argument) -
```
- <span id="page-36-1"></span>• two arguments, e.g foo.subs(old, new)
- one iterable argument, e.g foo.subs([(old1, new1), (old2, new2)]) for multiple substitutions at once.

Returns Tensor with substituted values

#### Return type *[Tensor](#page-35-0)*

**simplify**()

Returns a simplified Tensor

Returns Simplified Tensor

Return type *[Tensor](#page-35-0)*

#### **Metric Tensor Module**

This module contains the class for defining a Metric belonging to any arbitrary space-time symbolically:

```
class einsteinpy.symbolic.metric.MetricTensor(arr, syms, config='ll')
     Class to define a metric tensor for a space-time
```
Constructor and Initializer

#### **Parameters**

- **arr** (ImmutableDenseNDimArray or [list](https://docs.python.org/3/library/stdtypes.html#list)) Sympy Array or multi-dimensional list containing Sympy Expressions
- **syms** ([tuple](https://docs.python.org/3/library/stdtypes.html#tuple) or [list](https://docs.python.org/3/library/stdtypes.html#list)) Tuple of crucial symbols dentoting time-axis, 1st, 2nd, and  $3rd$  axis  $(t, x1, x2, x3)$
- **config**  $(str)$  $(str)$  $(str)$  Configuration of contravariant and covariant indices in tensor. 'u' for upper and 'l' for lower indices. Defaults to 'll'.

#### Raises

- **[TypeError](https://docs.python.org/3/library/exceptions.html#TypeError)** Raised when arr is not a list or sympy Array
- **[TypeError](https://docs.python.org/3/library/exceptions.html#TypeError)** syms is not a list or tuple
- **[ValueError](https://docs.python.org/3/library/exceptions.html#ValueError)** config has more or less than 2 indices

#### **change\_config**(*newconfig='uu'*)

Changes the index configuration(contravariant/covariant)

**Parameters newconfig**  $(str)$  $(str)$  $(str)$  – Specify the new configuration. Defaults to 'uu'

Returns New Metric with new configuration. Defaults to 'uu'

Return type *[MetricTensor](#page-36-0)*

Raises **[ValueError](https://docs.python.org/3/library/exceptions.html#ValueError)** – Raised when new configuration is not 'll' or 'uu'. This constraint is in place because we are dealing with Metric Tensor.

**inv**()

Returns the inverse of the Metric. Returns contravariant Metric if it is originally covariant or vice-versa.

Returns New Metric which is the inverse of original Metric.

#### Return type *[MetricTensor](#page-36-0)*

#### **symbols**()

Returns the symbols used for defining the time  $\&$  spacial axis

<span id="page-37-2"></span>**Returns** tuple containing  $(t, x1, x2, x3)$ 

Return type [tuple](https://docs.python.org/3/library/stdtypes.html#tuple)

#### **Vacuum Solutions Module**

This module contains various exact vacuum solutions to Einstein's Field Equation in form of metric tensor:

```
einsteinpy.symbolic.vacuum_metrics.SchwarzschildMetric(symbolstr='t r theta phi')
     Returns Metric Tensor of symbols of Schwarzschild Metric.
```
**Parameters symbolstr** (string) – symbols to be used to define schwarzschild space, defaults to 't r theta phi'

Returns Metric Tensor for Schwarzschild space-time

Return type *[MetricTensor](#page-36-0)*

#### **Christoffel Symbols Module**

This module contains the class for obtaining Christoffel Symbols related to a Metric belonging to any arbitrary spacetime symbolically:

```
class einsteinpy.symbolic.christoffel.ChristoffelSymbols(arr, syms, config='ull',
```
*parent\_metric=None*)

Class for defining christoffel symbols

Constructor and Initializer

#### **Parameters**

- **arr** (ImmutableDenseNDimArray or [list](https://docs.python.org/3/library/stdtypes.html#list)) Sympy Array or multi-dimensional list containing Sympy Expressions
- **syms** ([tuple](https://docs.python.org/3/library/stdtypes.html#tuple) or [list](https://docs.python.org/3/library/stdtypes.html#list)) Tuple of crucial symbols dentoting time-axis, 1st, 2nd, and 3rd axis  $(t, x1, x2, x3)$
- **config**  $(s \text{tr})$  Configuration of contravariant and covariant indices in tensor. 'u' for upper and 'l' for lower indices. Defaults to 'ull'.
- **parent\_metric** ([MetricTensor](#page-36-0)) Metric Tensor from which Christoffel symbol is calculated. Defaults to None.

#### Raises

- **[TypeError](https://docs.python.org/3/library/exceptions.html#TypeError)** Raised when arr is not a list or sympy Array
- **[TypeError](https://docs.python.org/3/library/exceptions.html#TypeError)** syms is not a list or tuple
- **[ValueError](https://docs.python.org/3/library/exceptions.html#ValueError)** config has more or less than 3 indices

#### **property parent\_metric**

Returns the Metric from which Christoffel Symbol was derived, if available.

#### **classmethod from\_metric**(*metric*)

Get Christoffel symbols calculated from a metric tensor

Parameters **metric** ([MetricTensor](#page-36-0)) – Space-time Metric from which Christoffel Symbols are to be calculated

#### **change\_config**(*newconfig='lll'*, *metric=None*)

Changes the index configuration(contravariant/covariant)

#### <span id="page-38-1"></span>Parameters

- **newconfig**  $(str)$  $(str)$  $(str)$  Specify the new configuration. Defaults to 'lll'
- **metric** ([MetricTensor](#page-36-0) or [None](https://docs.python.org/3/library/constants.html#None)) Parent metric tensor for changing indices. Already assumes the value of the metric tensor from which it was initialized if passed with None. Compulsory if not initialized with 'from\_metric'. Defaults to None.

Returns New tensor with new configuration. Defaults to 'lll'

Return type *[ChristoffelSymbols](#page-37-0)*

Raises **[Exception](https://docs.python.org/3/library/exceptions.html#Exception)** – Raised when a parent metric could not be found.

#### **symbols**()

Returns the symbols used for defining the time & spacial axis

**Returns** tuple containing  $(t, x1, x2, x3)$ 

Return type [tuple](https://docs.python.org/3/library/stdtypes.html#tuple)

#### **Riemann Tensor Module**

This module contains the class for obtaining Riemann Curvature Tensor related to a Metric belonging to any arbitrary space-time symbolically:

```
class einsteinpy.symbolic.riemann.RiemannCurvatureTensor(arr, syms, config='ulll',
```
*parent\_metric=None*)

Class for defining Riemann Curvature Tensor

Constructor and Initializer

#### Parameters

- **arr** (ImmutableDenseNDimArray or [list](https://docs.python.org/3/library/stdtypes.html#list)) Sympy Array or multi-dimensional list containing Sympy Expressions
- **syms** ([tuple](https://docs.python.org/3/library/stdtypes.html#tuple) or [list](https://docs.python.org/3/library/stdtypes.html#list)) Tuple of crucial symbols dentoting time-axis, 1st, 2nd, and 3rd axis  $(t, x1, x2, x3)$
- **config**  $(str)$  $(str)$  $(str)$  Configuration of contravariant and covariant indices in tensor. 'u' for upper and 'l' for lower indices. Defaults to 'ulll'.
- **parent\_metric** ([MetricTensor](#page-36-0)) Metric Tensor related to this Riemann Curvature **Tensor**

#### Raises

- **[TypeError](https://docs.python.org/3/library/exceptions.html#TypeError)** Raised when arr is not a list or sympy Array
- **[TypeError](https://docs.python.org/3/library/exceptions.html#TypeError)** syms is not a list or tuple
- **[ValueError](https://docs.python.org/3/library/exceptions.html#ValueError)** config has more or less than 4 indices

#### **property parent\_metric**

Returns the Parent Metric, if available.

**classmethod from\_christoffels**(*chris*, *parent\_metric=None*)

Get Riemann Tensor calculated from a Christoffel Symbols

#### Parameters

• **chris** ([ChristoffelSymbols](#page-37-0)) – Christoffel Symbols from which Riemann Curvature Tensor to be calculated

• **parent metric** ([MetricTensor](#page-36-0) or [None](https://docs.python.org/3/library/constants.html#None)) – Corrosponding Metric for the Riemann Tensor. None if it should inherit the Parent Metric of Christoffel Symbols. Defaults to None.

#### <span id="page-39-1"></span>**classmethod from\_metric**(*metric*)

Get Riemann Tensor calculated from a Metric Tensor

Parameters **metric** ([MetricTensor](#page-36-0)) – Metric Tensor from which Riemann Curvature Tensor to be calculated

**change\_config**(*newconfig='llll'*, *metric=None*)

Changes the index configuration(contravariant/covariant)

#### Parameters

- **newconfig** ([str](https://docs.python.org/3/library/stdtypes.html#str)) Specify the new configuration. Defaults to 'llll'
- **metric** ([MetricTensor](#page-36-0) or [None](https://docs.python.org/3/library/constants.html#None)) Parent metric tensor for changing indices. Already assumes the value of the metric tensor from which it was initialized if passed with None. Compulsory if not initialized with 'from\_metric'. Defaults to None.

Returns New tensor with new configuration. Configuration defaults to 'llll'

Return type *[RiemannCurvatureTensor](#page-38-0)*

Raises **[Exception](https://docs.python.org/3/library/exceptions.html#Exception)** – Raised when a parent metric could not be found.

#### **symbols**()

Returns the symbols used for defining the time  $\&$  spacial axis

**Returns** tuple containing  $(t, x1, x2, x3)$ 

Return type [tuple](https://docs.python.org/3/library/stdtypes.html#tuple)

#### **Ricci Tensor Module**

This module contains the class for obtaining Ricci Tensor related to a Metric belonging to any arbitrary space-time symbolically:

<span id="page-39-0"></span>**class** einsteinpy.symbolic.ricci.**RicciTensor**(*arr*, *syms*, *config='ll'*, *parent\_metric=None*) Class for defining Ricci Tensor

Constructor and Initializer

#### **Parameters**

- **arr** (ImmutableDenseNDimArray or [list](https://docs.python.org/3/library/stdtypes.html#list)) Sympy Array or multi-dimensional list containing Sympy Expressions
- **syms** ([tuple](https://docs.python.org/3/library/stdtypes.html#tuple) or [list](https://docs.python.org/3/library/stdtypes.html#list)) Tuple of crucial symbols dentoting time-axis, 1st, 2nd, and 3rd axis  $(t, x1, x2, x3)$
- **config**  $(str)$  $(str)$  $(str)$  Configuration of contravariant and covariant indices in tensor. 'u' for upper and 'l' for lower indices. Defaults to 'll'.

Raises

- **[TypeError](https://docs.python.org/3/library/exceptions.html#TypeError)** Raised when arr is not a list or sympy Array
- **[TypeError](https://docs.python.org/3/library/exceptions.html#TypeError)** syms is not a list or tuple
- **[ValueError](https://docs.python.org/3/library/exceptions.html#ValueError)** config has more or less than 2 indices

#### **classmethod from\_riemann**(*riemann*)

Get Ricci Tensor calculated from Riemann Tensor

Parameters **riemann** ([RiemannCurvatureTensor](#page-38-0)) – Riemann Tensor

#### <span id="page-40-1"></span>**classmethod from\_christoffels**(*chris*)

Get Ricci Tensor calculated from Christoffel Tensor

Parameters **chris** ([ChristoffelSymbols](#page-37-0)) – Christoffel Tensor

**classmethod from\_metric**(*metric*)

Get Ricci Tensor calculated from Metric Tensor

Parameters **metric** ([MetricTensor](#page-36-0)) – Metric Tensor

#### **symbols**()

Returns the symbols used for defining the time & spacial axis

**Returns** tuple containing  $(x1,x2)$ 

Return type [tuple](https://docs.python.org/3/library/stdtypes.html#tuple)

#### **1.7.4 Hypersurface module**

This module contains Classes to calculate and plot hypersurfaces of various geometries.

#### **Schwarzschild Embedding Module**

Class for Utility functions for Schwarzschild Embedding surface to implement gravitational lensing:

```
class einsteinpy.hypersurface.schwarzschildembedding.SchwarzschildEmbedding(M)
     Class for Utility functions for Schwarzschild Embedding surface to implement gravitational lensing
```

```
input_units
     list of input units of M
```
Type [list](https://docs.python.org/3/library/stdtypes.html#list)

#### **units\_list**

customized units to handle values of M and render plots within grid range

Type [list](https://docs.python.org/3/library/stdtypes.html#list)

#### **r\_init**

#### Type m

Constructor Initialize mass and embedding initial radial coordinate in appropiate units in order to render the plots of the surface in finite grid. The initial r is taken to be just greater than schwarzschild radius but it is important to note that the embedding breaks at  $r < 9m/4$ .

**Parameters**  $M(kq)$  **– Mass of the body** 

**gradient**(*r*)

Calculate gradient of Z coordinate w.r.t r to update the value of r and thereby get value of spherical radial coordinate R.

**Parameters**  $\mathbf{r}$  ( $\text{float}$  $\text{float}$  $\text{float}$ ) – schwarzschild coordinate at which gradient is supposed to be obtained

Returns gradient of Z w.r.t r at the point r (passed as argument)

#### **Return type [float](https://docs.python.org/3/library/functions.html#float)**

```
radial_coord(r)
```
Returns spherical radial coordinate (of the embedding) from given schwarzschild coordinate.

<span id="page-41-1"></span>**Parameters**  $\mathbf{r}$  ([float](https://docs.python.org/3/library/functions.html#float)) –

Returns spherical radial coordinate of the 3d embedding

Return type [float](https://docs.python.org/3/library/functions.html#float)

#### **get\_values**(*alpha*)

Obtain the Z coordinate values and corrosponding R values for range of r as  $9m/4 < r < 9m$ .

**Parameters alpha**  $(float)$  $(float)$  $(float)$  – scaling factor to obtain the step size for incrementing r

**Returns** (list, list) : values of R (x\_axis) and Z (y\_axis)

Return type [tuple](https://docs.python.org/3/library/stdtypes.html#tuple)

#### **get\_values\_surface**(*alpha*)

Obtain the same values as of the get\_values function but reshapes them to obtain values for all points on the solid of revolution about Z axis (as the embedding is symmetric in angular coordinates).

**Parameters alpha**  $(f \text{load})$  – scaling factor to obtain the step size for incrementing r

Returns (~numpy.array of X, ~numpy.array of Y, ~numpy.array of Z) values in cartesian coordinates obtained after applying solid of revolution

#### Return type [tuple](https://docs.python.org/3/library/stdtypes.html#tuple)

**plot\_hypersurface**(*plot\_type='wireframe'*, *alpha=100*) Plots the surface thus obtained for the embedding.

#### Parameters

- **plot\_type**  $(str)$  $(str)$  $(str)$  type of texture for the plots wireframe / surface, defaults to 'wireframe'
- **alpha** ([float](https://docs.python.org/3/library/functions.html#float)) scaling factor to obtain the step size for incrementing r, defaults to 100

**show**()

Show the plot made by plot\_hypersurface()

## **1.7.5 Utils module**

The common utilities of the project are included in this module. This includes easy methods for calculation of the schwartzschild radius, calculation of the rate of expansion of the universe, velocity of time etc.

#### <span id="page-41-0"></span>**Scalar Factor**

```
einsteinpy.utils.scalar_factor.scalar_factor(t, era='md', tuning_param=1.0)
     Acceleration of the universe in cosmological models of Robertson Walker Flat Universe.
```
#### **Parameters**

- **era** (string) Can be chosen from 'md' (Matter Dominant), 'rd' (Radiation Dominant) and 'ded' (Dark Energy Dominant)
- **t**  $(s)$  Time for the event
- **tuning\_param** ([float,](https://docs.python.org/3/library/functions.html#float) optional) Unit scaling factor, defaults to 1

Returns Value of scalar factor at time t.

#### Return type [float](https://docs.python.org/3/library/functions.html#float)

:raises ValueError : If era is not 'md' , 'rd', and 'ded'.:

```
einsteinpy.utils.scalar_factor.scalar_factor_derivative(t, era='md', tun-
                                                         ing_param=1.0)
```
Derivative of acceleration of the universe in cosmological models of Robertson Walker Flat Universe.

#### **Parameters**

- **era** (string) Can be chosen from 'md' (Matter Dominant), 'rd' (Radiation Dominant) and 'ded' (Dark Energy Dominant)
- **t**  $(s)$  Time for the event
- **tuning\_param** ([float,](https://docs.python.org/3/library/functions.html#float) optional) Unit scaling factor, defaults to 1

Returns Value of derivative of scalar factor at time t.

#### Return type [float](https://docs.python.org/3/library/functions.html#float)

:raises ValueError : If era is not 'md' , 'rd', and 'ded'.:

#### <span id="page-42-0"></span>**Schwarzschild Geometry Utilities**

```
einsteinpy.utils.schwarzschild_utils.schwarzschild_radius(mass, c=<<class 'as-
```
*tropy.constants.codata2014.CODATA2014'> name='Speed of light in vacuum' value=299792458.0 uncertainty=0.0 unit='m / s' reference='CODATA 2014'>*, *G=<<class 'astropy.constants.codata2014.CODATA2014'> name='Gravitational constant' value=6.67408e-11 uncertainty=3.1e-15 unit='m3 / (kg s2)' reference='CODATA 2014'>*)

Schwarzschild radius is the radius defining the event horizon of a Schwarzschild black hole. It is characteristic radius associated with every quantity of mass.

**Parameters mass**  $(kq)$  –

**Returns**  $\mathbf{r}$  – Schwarzschild radius for a given mass

#### Return type m

einsteinpy.utils.schwarzschild\_utils.**schwarzschild\_radius\_dimensionless**(*M*,

*c=299792458.0*, *G=6.67408e-11*)

#### **Parameters**

- **M** ([float](https://docs.python.org/3/library/functions.html#float)) Mass of massive body
- **c** ([float](https://docs.python.org/3/library/functions.html#float)) Speed of light, defaults to value of speed of light in SI units.
- $G(fload)$  Gravitational Constant, defaults to its value in SI units

Returns Rs – Schwarzschild radius for a given mass

#### Return type [float](https://docs.python.org/3/library/functions.html#float)

<span id="page-43-1"></span>einsteinpy.utils.schwarzschild\_utils.**time\_velocity**(*pos\_vec*, *vel\_vec*, *mass*)

Velocity of time calculated from einstein's equation. See [http://www.physics.usu.edu/Wheeler/GenRel/](http://www.physics.usu.edu/Wheeler/GenRel/Lectures/GRNotesDecSchwarzschildGeodesicsPost.pdf) [Lectures/GRNotesDecSchwarzschildGeodesicsPost.pdf](http://www.physics.usu.edu/Wheeler/GenRel/Lectures/GRNotesDecSchwarzschildGeodesicsPost.pdf)

#### Parameters

- **pos\_vector**  $(\text{array})$  Vector with r, theta, phi components in SI units
- **vel\_vector** (array) Vector with velocities of r, theta, phi components in SI units

*11*)

• **mass**  $(kg)$  – Mass of the body

Returns Velocity of time

#### Return type one

```
einsteinpy.utils.schwarzschild_utils.metric(r, theta, M, c=299792458.0, G=6.67408e-
```
Returns the Schwarzschild Metric

#### **Parameters**

- **r** (*[float](https://docs.python.org/3/library/functions.html#float)*) Distance from the centre
- **theta** ([float](https://docs.python.org/3/library/functions.html#float)) Angle from z-axis
- $M(fload)$  Mass of the massive body
- **c** ([float](https://docs.python.org/3/library/functions.html#float)) Speed of light

Returns Numpy array of shape (4,4)

#### Return type array

```
einsteinpy.utils.schwarzschild_utils.christoffels(r, theta, M, c=299792458.0,
```
*G=6.67408e-11*) Returns the 3rd rank Tensor containing Christoffel Symbols for Schwarzschild Metric

#### Parameters

- **r** (*[float](https://docs.python.org/3/library/functions.html#float)*) Distance from the centre
- **theta**  $(fload)$  Angle from z-axis
- $M(fload)$  Mass of the massive body
- **c** ([float](https://docs.python.org/3/library/functions.html#float)) Speed of light

Returns Numpy array of shape (4,4,4)

#### Return type array

#### <span id="page-43-0"></span>**Kerr Geometry Utilities**

```
einsteinpy.utils.kerr_utils.nonzero_christoffels_list = [(0, 0, 1), (0, 0, 2), (0, 1, 3),Precomputed list of tuples consisting of indices of christoffel symbols which are non-zero in Kerr Metric
```
einsteinpy.utils.kerr\_utils.**scaled\_spin\_factor**(*a*, *M*, *c=299792458.0*, *G=6.67408e-11*) Returns a scaled version of spin factor(a)

#### **Parameters**

- **a**  $(f$ loat) Number between  $0 < 1$
- $M(fload)$  Mass of massive body
- <span id="page-44-0"></span>• **c** (*[float](https://docs.python.org/3/library/functions.html#float)*) – Speed of light. Defaults to speed in SI units.
- **G** (*[float](https://docs.python.org/3/library/functions.html#float)*) Gravitational constant. Defaults to Gravitaional Constant in SI units.

Returns Scaled spinf factor to consider changed units

Return type [float](https://docs.python.org/3/library/functions.html#float)

Raises **[ValueError](https://docs.python.org/3/library/exceptions.html#ValueError)** – If a not between 0 & 1

einsteinpy.utils.kerr\_utils.**sigma**(*r*, *theta*, *a*)

Returns the value  $r^2 + a^2 * \cos^2(2t)$  Specific to Boyer-Lindquist coordinates

#### **Parameters**

- $\mathbf{r}$  (*[float](https://docs.python.org/3/library/functions.html#float)*) Component r in vector
- **theta**  $(f$ loat) Component theta in vector
- **a**  $(f$ loat) Any constant

**Returns** The value  $r^2 + a^2 \cdot \cos^2(2\theta)$ 

#### Return type [float](https://docs.python.org/3/library/functions.html#float)

einsteinpy.utils.kerr\_utils.**delta**(*r*, *M*, *a*, *c=299792458.0*, *G=6.67408e-11*) Returns the value  $r^2 - Rs * r + a^2$  Specific to Boyer-Lindquist coordinates

#### Parameters

- $\mathbf{r}$  (*[float](https://docs.python.org/3/library/functions.html#float)*) Component r in vector
- $M(fload)$  Mass of massive body
- **a**  $(fload)$  Any constant

**Returns** The value  $r^2$  - Rs  $*$  r + a<sup> $2$ </sup>

#### Return type [float](https://docs.python.org/3/library/functions.html#float)

einsteinpy.utils.kerr\_utils.**metric**(*r*, *theta*, *M*, *a*, *c=299792458.0*, *G=6.67408e-11*) Returns the Kerr Metric

#### **Parameters**

- **r** (*[float](https://docs.python.org/3/library/functions.html#float)*) Distance from the centre
- theta ([float](https://docs.python.org/3/library/functions.html#float)) Angle from z-axis
- $M(fload)$  Mass of massive body
- **a** (*[float](https://docs.python.org/3/library/functions.html#float)*) Black Hole spin factor
- **c** ([float](https://docs.python.org/3/library/functions.html#float)) Speed of light

Returns Numpy array of shape (4,4)

#### Return type array

einsteinpy.utils.kerr\_utils.**metric\_inv**(*r*, *theta*, *M*, *a*, *c=299792458.0*, *G=6.67408e-11*) Returns the inverse of Kerr Metric

#### **Parameters**

- **r** (*[float](https://docs.python.org/3/library/functions.html#float)*) Distance from the centre
- **theta**  $(fload)$  Angle from z-axis
- $M(fload)$  Mass of massive body
- <span id="page-45-0"></span>• **a** (*[float](https://docs.python.org/3/library/functions.html#float)*) – Black Hole spin factor
- **c** ([float](https://docs.python.org/3/library/functions.html#float)) Speed of light

Returns Numpy array of shape (4,4)

#### Return type array

einsteinpy.utils.kerr\_utils.**dmetric\_dx**(*r*, *theta*, *M*, *a*, *c=299792458.0*, *G=6.67408e-11*) Returns differentiation of each component of Kerr metric tensor w.r.t. t, r, theta, phi

#### Parameters

- $\mathbf{r}$  (*[float](https://docs.python.org/3/library/functions.html#float)*) Distance from the centre
- **theta**  $(fload)$  Angle from z-axis
- $M(fload)$  Mass of massive body
- **a**  $(f$ loat) Black Hole spin factor
- $c(fload)$  Speed of light

**Returns dmdx** – Numpy array of shape  $(4,4,4)$  dmdx[0], dmdx[1], dmdx[2] & dmdx[3] is differentiation of metric w.r.t. t, r, theta & phi respectively

#### Return type array

einsteinpy.utils.kerr\_utils.**christoffels**(*r*, *theta*, *M*, *a*, *c=299792458.0*, *G=6.67408e-11*) Returns the 3rd rank Tensor containing Christoffel Symbols for Kerr Metric

#### Parameters

- **r** (*[float](https://docs.python.org/3/library/functions.html#float)*) Distance from the centre
- **theta** ([float](https://docs.python.org/3/library/functions.html#float)) Angle from z-axis
- $M(fload)$  Mass of massive body
- **a** (*[float](https://docs.python.org/3/library/functions.html#float)*) Black Hole spin factor
- **c**  $(f$ loat) Speed of light

Returns Numpy array of shape (4,4,4)

#### Return type array

```
einsteinpy.utils.kerr_utils.kerr_time_velocity(pos_vec, vel_vec, mass, a)
     Velocity of coordinate time wrt proper metric
```
#### Parameters

- **pos** vector  $\left( \arctan \theta \right)$  Vector with r, theta, phi components in SI units
- **vel vector** (*array*) Vector with velocities of r, theta, phi components in SI units
- **mass** (kg) Mass of the body
- **a**  $(fload)$  Any constant

Returns Velocity of time

#### Return type one

#### einsteinpy.utils.kerr\_utils.**nonzero\_christoffels**()

Returns a list of tuples consisting of indices of christoffel symbols which are non-zero in Kerr Metric computed in real-time.

<span id="page-46-1"></span>**Returns** List of tuples each tuple  $(i,j,k)$  represent christoffel symbol with i as upper index and j,k as lower indices.

Return type [list](https://docs.python.org/3/library/stdtypes.html#list)

einsteinpy.utils.kerr\_utils.**spin\_factor**(*J*, *M*, *c*) Calculate spin factor(a) of kerr body

#### **Parameters**

- $J(fload)$  Angular momentum in SI units(kg m2 s-2)
- $M(fload)$  Mass of body in SI units(kg)
- **c** ( $f$ loat) Speed of light

Returns Spin factor (J/(Mc))

#### Return type [float](https://docs.python.org/3/library/functions.html#float)

```
einsteinpy.utils.kerr_utils.event_horizon(M, a, theta=1.5707963267948966, coord='BL',
                                                 c=299792458.0, G=6.67408e-11)
```
Calculate the radius of event horizon of Kerr black hole

#### **Parameters**

- $M(fload)$  Mass of massive body
- **a**  $(f$ loat) Black hole spin factor
- theta ([float](https://docs.python.org/3/library/functions.html#float)) Angle from z-axis in Boyer-Lindquist coordinates in radians. Mandatory for coord=='Spherical'. Defaults to pi/2.
- **coord**  $(str)$  $(str)$  $(str)$  Output coordinate system. 'BL' for Boyer-Lindquist & 'Spherical' for spherical. Defaults to 'BL'.

Returns [Radius of event horizon(R), angle from z axis(theta)] in BL/Spherical coordinates

#### Return type array

```
einsteinpy.utils.kerr_utils.radius_ergosphere(M, a, theta=1.5707963267948966, co-
                                                     ord='BL', c=299792458.0, G=6.67408e-
                                                     11)
```
Calculate the radius of ergospere of Kerr black hole at a specific azimuthal angle

#### **Parameters**

- $M(fload)$  Mass of massive body
- **a**  $(f$ loat) Black hole spin factor
- theta ([float](https://docs.python.org/3/library/functions.html#float)) Angle from z-axis in Boyer-Lindquist coordinates in radians. Defaults to pi/2.
- **coord**  $(str)$  $(str)$  $(str)$  Output coordinate system. 'BL' for Boyer-Lindquist & 'Spherical' for spherical. Defaults to 'BL'.

Returns [Radius of ergosphere(R), angle from z axis(theta)] in BL/Spherical coordinates

Return type array

#### <span id="page-46-0"></span>**Kerr-Newman Geometry Utilities**

einsteinpy.utils.kerrnewman\_utils.nonzero\_christoffels\_list = [(0, 0, 1), (0, 0, 2), (0, 1 Precomputed list of tuples consisting of indices of christoffel symbols which are non-zero in Kerr-Newman Metric

```
einsteinpy.utils.kerrnewman_utils.charge_length_scale(Q, c=299792458.0,
                                                        G=6.67408e-11,
                                                        Cc=8987551787.997911)
```
Returns a length scale corrosponding to the Electric Charge Q of the mass

#### **Parameters**

- $Q(fload)$  Charge on the massive body
- **c** (*[float](https://docs.python.org/3/library/functions.html#float)*) Speed of light. Defaults to 299792458 (SI units)
- $G(fload)$  Gravitational constant. Defaults to 6.67408e-11 (SI units)
- **Cc** ([float](https://docs.python.org/3/library/functions.html#float)) Coulumb's constant. Defaults to 8.98755e9 (SI units)

**Returns** returns (coulomb's constant $^{0.5}$ )\*( $Q/c^{2}$ )\*G<sup> $\sim$ 0.5</sup>

#### Return type [float](https://docs.python.org/3/library/functions.html#float)

```
einsteinpy.utils.kerrnewman_utils.rho(r, theta, a)
```
Returns the value sqrt( $r^2 + a^2 \cdot \cos^2(2t)$  theta)). Specific to Boyer-Lindquist coordinates

#### **Parameters**

- $\mathbf{r}$  (*[float](https://docs.python.org/3/library/functions.html#float)*) Component r in vector
- $\cdot$  theta  $(f$ loat) Component theta in vector
- **a**  $(fload)$  Any constant

**Returns** The value sqrt( $r^2 + a^2 \cdot cos^2(theta)$ )

#### Return type [float](https://docs.python.org/3/library/functions.html#float)

```
einsteinpy.utils.kerrnewman_utils.delta(r, M, a, Q, c=299792458.0, G=6.67408e-11,
                                             Cc=8987551787.997911)
```
Returns the value  $r^2 - Rs * r + a^2$  Specific to Boyer-Lindquist coordinates

#### Parameters

- $\mathbf{r}$  (*[float](https://docs.python.org/3/library/functions.html#float)*) Component r in vector
- $M(fload)$  Mass of the massive body
- **a**  $(f$ loat) Any constant
- $Q(fload)$  Charge on the massive body
- **c**  $(f$ *l* $o$ *at* $)$  Speed of light
- $G(fload)$  Gravitational constant
- **Cc** (*[float](https://docs.python.org/3/library/functions.html#float)*) Coulomb's constant

**Returns** The value  $r^2$  - Rs  $*$  r + a<sup> $2$ </sup> + Rq<sup> $2$ </sup>

#### Return type [float](https://docs.python.org/3/library/functions.html#float)

```
einsteinpy.utils.kerrnewman_utils.metric(r, theta, M, a, Q, c=299792458.0, G=6.67408e-
```
*11*, *Cc=8987551787.997911*)

#### Returns the Kerr-Newman Metric

#### **Parameters**

- **r** (*[float](https://docs.python.org/3/library/functions.html#float)*) Distance from the centre
- **theta** ([float](https://docs.python.org/3/library/functions.html#float)) Angle from z-axis
- $M(fload)$  Mass of the massive body
- <span id="page-48-0"></span>• **a** (*[float](https://docs.python.org/3/library/functions.html#float)*) – Black Hole spin factor
- $Q(fload)$  Charge on the massive body
- $c(fload)$  Speed of light
- $G(fload)$  Gravitational constant
- **Cc** ([float](https://docs.python.org/3/library/functions.html#float)) Coulomb's constant

Returns Numpy array of shape (4,4)

#### Return type array

```
einsteinpy.utils.kerrnewman_utils.metric_inv(r, theta, M, a, Q,
                                          c=299792458.0, G=6.67408e-11,
                                          Cc=8987551787.997911)
```
Returns the inverse of Kerr-Newman Metric

#### Parameters

- **r** (*[float](https://docs.python.org/3/library/functions.html#float)*) Distance from the centre
- **theta** ([float](https://docs.python.org/3/library/functions.html#float)) Angle from z-axis
- $M(fload)$  Mass of the massive body
- **a** ([float](https://docs.python.org/3/library/functions.html#float)) Black Hole spin factor
- $Q(fload)$  Charge on the massive body
- **c** ([float](https://docs.python.org/3/library/functions.html#float)) Speed of light
- $G(fload)$  Gravitational constant
- **Cc** (*[float](https://docs.python.org/3/library/functions.html#float)*) Coulomb's constant

Returns Numpy array of shape (4,4)

#### Return type array

```
einsteinpy.utils.kerrnewman_utils.dmetric_dx(r, theta, M, a, Q,
                                          c=299792458.0, G=6.67408e-11,
                                          Cc=8987551787.997911)
```
Returns differentiation of each component of Kerr-Newman metric tensor w.r.t. t, r, theta, phi

#### **Parameters**

- **r** (*[float](https://docs.python.org/3/library/functions.html#float)*) Distance from the centre
- **theta** ([float](https://docs.python.org/3/library/functions.html#float)) Angle from z-axis
- $M(fload)$  Mass of the massive body
- **a** (*[float](https://docs.python.org/3/library/functions.html#float)*) Black Hole spin factor
- $Q(fload)$  Charge on the massive body
- $c(fload)$  Speed of light
- $G(fload)$  Gravitational constant
- **Cc** ([float](https://docs.python.org/3/library/functions.html#float)) Coulomb's constant

**Returns dmdx** – Numpy array of shape  $(4,4,4)$  dmdx[0], dmdx[1], dmdx[2] & dmdx[3] is differentiation of metric w.r.t. t, r, theta & phi respectively

Return type array

```
einsteinpy.utils.kerrnewman_utils.christoffels(r, theta, M, a, Q,
                                              c=299792458.0, G=6.67408e-11,
                                              Cc=8987551787.997911)
```
Returns the 3rd rank Tensor containing Christoffel Symbols for Kerr-Newman Metric

#### **Parameters**

- **r** (*[float](https://docs.python.org/3/library/functions.html#float)*) Distance from the centre
- **theta** (*[float](https://docs.python.org/3/library/functions.html#float)*) Angle from z-axis
- $M(fload)$  Mass of the massive body
- **a** (*[float](https://docs.python.org/3/library/functions.html#float)*) Black Hole spin factor
- $Q(fload)$  Charge on the massive body
- **c**  $(f$ *l* $o$ *at* $)$  Speed of light
- $G(fload)$  Gravitational constant
- **Cc** ([float](https://docs.python.org/3/library/functions.html#float)) Coulomb's constant

Returns Numpy array of shape (4,4,4)

#### Return type array

```
einsteinpy.utils.kerrnewman_utils.em_potential(r, theta, a, Q, M,
                                              c=299792458.0, G=6.67408e-11,
                                              Cc=8987551787.997911)
```
Returns a 4-d vector(for each component of 4-d space-time) containing the electromagnetic potential around a Kerr-Newman body

#### **Parameters**

- **r** (*[float](https://docs.python.org/3/library/functions.html#float)*) Distance from the centre
- **theta**  $(fload)$  Angle from z-axis
- **a** (*[float](https://docs.python.org/3/library/functions.html#float)*) Black Hole spin factor
- $Q(fload)$  Charge on the massive body
- $M(fload)$  Mass of the massive body
- **c** ([float](https://docs.python.org/3/library/functions.html#float)) Speed of light
- $G(fload)$  Gravitational constant
- **Cc** ([float](https://docs.python.org/3/library/functions.html#float)) Coulomb's constant

Returns Numpy array of shape (4,)

#### Return type array

```
einsteinpy.utils.kerrnewman_utils.maxwell_tensor_covariant(r, theta, a, Q, M,
```
*c=299792458.0*,

*G=6.67408e-11*,

*Cc=8987551787.997911*)

Returns a 2nd rank Tensor containing Maxwell Tensor with lower indices for Kerr-Newman Metric

#### Parameters

- **r** (*[float](https://docs.python.org/3/library/functions.html#float)*) Distance from the centre
- **theta** ([float](https://docs.python.org/3/library/functions.html#float)) Angle from z-axis
- **a** (*[float](https://docs.python.org/3/library/functions.html#float)*) Black Hole spin factor
- <span id="page-50-0"></span>•  $Q(fload)$  – Charge on the massive body
- $M(fload)$  Mass of the massive body
- $c(fload)$  Speed of light
- **G** ([float](https://docs.python.org/3/library/functions.html#float)) Gravitational constant
- **Cc** ([float](https://docs.python.org/3/library/functions.html#float)) Coulomb's constant

Returns Numpy array of shape (4,4)

#### Return type array

```
einsteinpy.utils.kerrnewman_utils.maxwell_tensor_contravariant(r, theta, a, Q, M,
                                                                       c=299792458.0,
```

```
G=6.67408e-11,
Cc=8987551787.997911)
```
Returns a 2nd rank Tensor containing Maxwell Tensor with upper indices for Kerr-Newman Metric

#### Parameters

- **r** (*[float](https://docs.python.org/3/library/functions.html#float)*) Distance from the centre
- **theta** (*[float](https://docs.python.org/3/library/functions.html#float)*) Angle from z-axis
- **a** (*[float](https://docs.python.org/3/library/functions.html#float)*) Black Hole spin factor
- $Q(fload)$  Charge on the massive body
- $M(fload)$  Mass of the massive body
- **c** ([float](https://docs.python.org/3/library/functions.html#float)) Speed of light
- $G(fload)$  Gravitational constant
- $\text{Cc}(fload)$  Coulomb's constant

Returns Numpy array of shape (4,4)

#### Return type array

```
einsteinpy.utils.kerrnewman_utils.kerrnewman_time_velocity(pos_vec, vel_vec,
```
*mass*, *a*, *Q*)

Velocity of coordinate time wrt proper metric

#### **Parameters**

- **pos\_vector**  $(\text{array})$  Vector with r, theta, phi components in SI units
- **vel\_vector** (array) Vector with velocities of r, theta, phi components in SI units
- **mass**  $(kq)$  Mass of the body
- $a(fload) Any constant$
- $Q(C)$  Charge on the massive body

Returns Velocity of time

Return type one

## **1.7.6 Plotting module**

This module contains the basic classes for static and interactive 3-D and 2-D geodesic plotting modules.

#### <span id="page-51-1"></span>**Static Geodesic Plotting**

This module contains the methods for static geodesic plotting.

<span id="page-51-0"></span>**class** einsteinpy.plotting.senile.geodesics\_static.**StaticGeodesicPlotter**(*time=<Quantity*

*0. s>*, *ax=None*, *attractor\_radius\_scale=- 1.0*, *attractor\_color='#ffcc00'*)

Class for plotting static matplotlib plots and animations.

Constructor.

#### Parameters

- **time**  $(Quantity)$  $(Quantity)$  $(Quantity)$  Time of start, defaults to 0 seconds.
- **attractor\_radius\_scale** ([float,](https://docs.python.org/3/library/functions.html#float) optional) Scales the attractor radius by the value given. Default is 1. It is used to make plots look more clear if needed.
- **attractor\_color** (string, optional) Color which is used to denote the attractor. Defaults to #ffcc00.

**plot\_trajectory**(*geodesic*, *color*, *only\_points=False*)

#### Parameters

- **geodesic** ([Geodesic](#page-58-0)) Geodesic of the body.
- **color** (string) Color of the Geodesic
- **plot**(*geodesic*, *color='#00539c'*)

#### Parameters

- **geodesic** ([Geodesic](#page-58-0)) Geodesic of the body
- **color** (hex code RGB, optional) Color of the dashed lines. Picks a random color by default.

Returns lines – A list of Line2D objects representing the plotted data.

#### Return type [list](https://docs.python.org/3/library/stdtypes.html#list)

**animate**(*geodesic*, *color='#0596eb'*, *interval=50*)

#### Parameters

- **geodesic** ([Geodesic](#page-58-0)) Geodesic of the body.
- **color** (hex code RGB, optional) Color of the dashed lines. Picks a random color by default.
- **interval** ([int,](https://docs.python.org/3/library/functions.html#int) optional) Control the time between frames. Add time in milliseconds.

#### **Auto and Manual scaling**

EinsteinPy supports Automatic and Manual scaling of the attractor to make plots look better since radius of attractor can be really small and not visible.

• Manual Scaling : If the user provides the attractor radius scale, then the autoscaling will not work. This is checked by initialising the attractor radius scale by -1 and if the user enters the value then it will be  $>0$  so the value won't remain -1 which is easily checked.

The radius is multiplied to the value given in attractor\_radius\_scale

radius = radius \* self.attractor\_radius\_scale

• Auto Scaling : If the user does not provide the attractor\_radius\_scale, the value will be initialised to -1 and then we will call the auto scaling function. In autoscaling, the attractor radius is first initialised to the minimum distance between the attractor and the object moving around it. Now, if this radius is greater than the 1/12th of minimum of range of  $X$  and  $Y$  coordinates then, the radius is initialised to this minimum. This is done so that the plots are easy to look at.

minrad\_nooverlap : Stores the minimum distance between the particle and attractor .. code-block:: python

for i in range(0, len(self.xarr)): minrad nooverlap  $=$  min( minrad nooverlap, self.mindist(self.xarr[i], self.yarr[i]))

minlen\_plot : Stores the minimum of range of X and Y axis

```
xlen = max(self.xarr) - min(self.xarr)ylen = max(self.yarr) - min(self.yarr)
minlen_plot = min(xlen, ylen)
```
multiplier : Stores the value which is multiplied to the radius to make it 1/12th of the minlenplot

```
mulitplier = minlen_plot / (12 * radius)min\_radius = radius * multiplier
```
#### **Attractor Color**

• Color Options : User can give the color to attractor of his/her choice. It can be passed while calling the geodesics\_static class. Default color of attractor is "black".

```
self.attractor_color = attractor_color
mpl.patches.Circle( (0, 0), radius.value, lw=0, color=self.attractor_color)
```
#### **Static Geodesic Plotting (Scatter Plots)**

This module contains the basic classes for static plottings in 2-dimensions for scatter and line:

#### **Color**

• Attractor : User can give the color to attractor of his/her choice. It can be passed while making the object of geodesics\_static class. Default color of attractor is "black".

```
self.attractor_color = attractor_color
plt.scatter(0, 0, color=self.attractor_color)
```
• Geodesic : User can give the color to the orbit of the particle moving around the attractor of his/her choice. It can be passed while making the object of geodesics\_scatter class. Default color is "Oranges".

```
self.cmap_color = cmap_color
plt.scatter(pos_x, pos_y, s=1, c=time, cmap=self.cmap_color)
```
This module contains the methods for static geodesic plotting using scatter plots.

```
class einsteinpy.plotting.senile.geodesics_scatter.ScatterGeodesicPlotter(time=<Quantity
```
*0. s>*, *attractor\_color='black'*, *cmap\_color='Oranges'*)

Class for plotting static matplotlib plots.

Constructor.

#### Parameters

- **time**  $(Quantity)$  $(Quantity)$  $(Quantity)$  Time of start, defaults to 0 seconds.
- **attractor\_color** (string, optional) Color which is used to denote the attractor. Defaults to black.
- **cmap\_color** (string, optional) Color used in function plot.

**plot**(*geodesic*)

Parameters

- **coords** ([SphericalDifferential](#page-56-0)) Position and velocity components of particle in Spherical Coordinates.
- **end\_lambda** ([float,](https://docs.python.org/3/library/functions.html#float) optional) Lambda where iteartions will stop.
- **step\_size** ([float,](https://docs.python.org/3/library/functions.html#float) optional) Step size for the ODE.

#### **animate**(*geodesic*, *interval=50*)

Function to generate animated plots of geodesics.

#### Parameters

- **geodesic** ([Geodesic](#page-58-0)) Geodesic of the body
- **interval** ([int,](https://docs.python.org/3/library/functions.html#int) optional) Control the time between frames. Add time in milliseconds.

# **1.7.7 Coordinates module**

This module contains the classes for various coordinate systems and their position and velocity transformations.

#### **core module**

This module contains the basic classes for coordinate systems and their position transformation:

```
class einsteinpy.coordinates.core.Cartesian(x, y, z)
```
Class for Cartesian Coordinates and related transformations.

Constructor.

Parameters

•  $\mathbf{x}$  (*[Quantity](http://docs.astropy.org/en/stable/api/astropy.units.quantity.Quantity.html#astropy.units.quantity.Quantity)*) –

- $\mathbf{y}$  (*[Quantity](http://docs.astropy.org/en/stable/api/astropy.units.quantity.Quantity.html#astropy.units.quantity.Quantity)*) –
- $z$  (*Qauntity*) –

#### <span id="page-54-1"></span>**si\_values**()

Function for returning values in SI units.

Returns Array containing values in SI units (m, m, m)

#### Return type [ndarray](https://docs.scipy.org/doc/numpy/reference/generated/numpy.ndarray.html#numpy.ndarray)

#### **norm**()

Function for finding euclidean norm of a vector.

Returns Euclidean norm with units.

**Return type** [Quantity](http://docs.astropy.org/en/stable/api/astropy.units.quantity.Quantity.html#astropy.units.quantity.Quantity)

#### **dot**(*target*)

Dot product of two vectors.

Parameters **target** (Cartesian) –

Returns Dot product with units

Return type [Quantity](http://docs.astropy.org/en/stable/api/astropy.units.quantity.Quantity.html#astropy.units.quantity.Quantity)

#### **to\_spherical**()

Method for conversion to spherical coordinates.

Returns Spherical representation of the Cartesian Coordinates.

Return type *[Spherical](#page-54-0)*

#### $to_b1(a)$

Method for conversion to boyer-lindquist coordinates.

**Parameters a**  $(Quantity) - a = J/Mc$  $(Quantity) - a = J/Mc$  $(Quantity) - a = J/Mc$ , the angular momentum per unit mass of the black hole per speed of light.

Returns BL representation of the Cartesian Coordinates.

#### Return type *[BoyerLindquist](#page-55-1)*

<span id="page-54-0"></span>**class** einsteinpy.coordinates.core.**Spherical**(*r*, *theta*, *phi*)

Class for Spherical Coordinates and related transformations.

#### Constructor.

Parameters

- $\mathbf{r}$  (*[Quantity](http://docs.astropy.org/en/stable/api/astropy.units.quantity.Quantity.html#astropy.units.quantity.Quantity)*) –
- **theta**  $(Quantity)$  $(Quantity)$  $(Quantity)$  –
- $phi$  (*[Quantity](http://docs.astropy.org/en/stable/api/astropy.units.quantity.Quantity.html#astropy.units.quantity.Quantity)*) –
- **si\_values**()

Function for returning values in SI units.

Returns Array containing values in SI units (m, rad, rad)

Return type [ndarray](https://docs.scipy.org/doc/numpy/reference/generated/numpy.ndarray.html#numpy.ndarray)

#### **to\_cartesian**()

Method for conversion to cartesian coordinates.

Returns Cartesian representation of the Spherical Coordinates.

#### Return type *[Cartesian](#page-53-0)*

#### <span id="page-55-2"></span>to  $b1(a)$

Method for conversion to boyer-lindquist coordinates.

**Parameters a**  $(Quantity) - a = J/Mc$  $(Quantity) - a = J/Mc$  $(Quantity) - a = J/Mc$ , the angular momentum per unit mass of the black hole per speed of light.

Returns BL representation of the Spherical Coordinates.

#### Return type *[BoyerLindquist](#page-55-1)*

<span id="page-55-1"></span>**class** einsteinpy.coordinates.core.**BoyerLindquist**(*r*, *theta*, *phi*, *a*)

Class for Spherical Coordinates and related transformations.

Constructor.

**Parameters** 

- $\mathbf{r}$  (*[Quantity](http://docs.astropy.org/en/stable/api/astropy.units.quantity.Quantity.html#astropy.units.quantity.Quantity)*) –
- **theta**  $(Quantity)$  $(Quantity)$  $(Quantity)$  –
- **phi** ([Quantity](http://docs.astropy.org/en/stable/api/astropy.units.quantity.Quantity.html#astropy.units.quantity.Quantity)) –
- $a$  (*[Quantity](http://docs.astropy.org/en/stable/api/astropy.units.quantity.Quantity.html#astropy.units.quantity.Quantity)*) –
- **si\_values**()

Function for returning values in SI units.

Returns Array containing values in SI units (m, rad, rad)

Return type [ndarray](https://docs.scipy.org/doc/numpy/reference/generated/numpy.ndarray.html#numpy.ndarray)

#### **to\_cartesian**()

Method for conversion to cartesian coordinates.

Returns Cartesian representation of the BL Coordinates.

Return type *[Cartesian](#page-53-0)*

#### **to\_spherical**()

Method for conversion to spherical coordinates.

Returns Spherical representation of the BL Coordinates.

Return type *[Spherical](#page-54-0)*

#### **velocity module**

This module contains the basic classes for time differentials of coordinate systems and the transformations:

<span id="page-55-0"></span>**class** einsteinpy.coordinates.velocity.**CartesianDifferential**(*x*, *y*, *z*, *v\_x*, *v\_y*, *v\_z*) Class for calculating and transforming the velocity in Cartesian coordinates.

Constructor.

Parameters

- $\mathbf{x}$  (*[Quantity](http://docs.astropy.org/en/stable/api/astropy.units.quantity.Quantity.html#astropy.units.quantity.Quantity)*) –
- $\mathbf{y}$  (*[Quantity](http://docs.astropy.org/en/stable/api/astropy.units.quantity.Quantity.html#astropy.units.quantity.Quantity)*) –
- $\mathbf{z}$  (*[Quantity](http://docs.astropy.org/en/stable/api/astropy.units.quantity.Quantity.html#astropy.units.quantity.Quantity)*) –
- $v_x$  (*[Quantity](http://docs.astropy.org/en/stable/api/astropy.units.quantity.Quantity.html#astropy.units.quantity.Quantity)*) –

•  $v_y$  (*[Quantity](http://docs.astropy.org/en/stable/api/astropy.units.quantity.Quantity.html#astropy.units.quantity.Quantity)*) –

•  $v_z$  (*[Quantity](http://docs.astropy.org/en/stable/api/astropy.units.quantity.Quantity.html#astropy.units.quantity.Quantity)*) –

<span id="page-56-1"></span>**si\_values**()

Function for returning values in SI units.

Returns Array containing values in SI units (m, m, m, m/s, m/s, m/s)

#### Return type [ndarray](https://docs.scipy.org/doc/numpy/reference/generated/numpy.ndarray.html#numpy.ndarray)

**velocities**(*return\_np=False*) Function for returning velocity.

> **Parameters return\_np** ([bool](https://docs.python.org/3/library/functions.html#bool)) – True for numpy array with SI values, False for list with astropy units. Defaults to False

Returns Array or list containing velocity.

Return type [ndarray](https://docs.scipy.org/doc/numpy/reference/generated/numpy.ndarray.html#numpy.ndarray) or [list](https://docs.python.org/3/library/stdtypes.html#list)

#### **spherical\_differential**()

Function to convert velocity to spherical coordinates velocity

Returns Spherical representation of the velocity in Cartesian Coordinates.

Return type *[SphericalDifferential](#page-56-0)*

#### **bl\_differential**(*a*)

Function to convert velocity to Boyer-Lindquist coordinates

**Parameters a**  $(Quantity) - a = J/Mc$  $(Quantity) - a = J/Mc$  $(Quantity) - a = J/Mc$ , the angular momentum per unit mass of the black hole per speed of light.

Returns Boyer-Lindquist representation of the velocity in Cartesian Coordinates.

Return type *[BoyerLindquistDifferential](#page-57-0)*

```
class einsteinpy.coordinates.velocity.SphericalDifferential(r, theta, phi, v_r, v_t,
```
*v\_p*)

Class for calculating and transforming the velocity in Spherical coordinates.

Constructor.

#### **Parameters**

- $\mathbf{r}$  (*[Quantity](http://docs.astropy.org/en/stable/api/astropy.units.quantity.Quantity.html#astropy.units.quantity.Quantity)*) –
- **theta**  $(Quantity)$  $(Quantity)$  $(Quantity)$  –
- $phi$ (*[Quantity](http://docs.astropy.org/en/stable/api/astropy.units.quantity.Quantity.html#astropy.units.quantity.Quantity)*) –
- $v_r$  (*[Quantity](http://docs.astropy.org/en/stable/api/astropy.units.quantity.Quantity.html#astropy.units.quantity.Quantity)*) –
- $\cdot$   $\mathbf{v}_t$  (*[Quantity](http://docs.astropy.org/en/stable/api/astropy.units.quantity.Quantity.html#astropy.units.quantity.Quantity)*) –
- $v_p$  (*[Quantity](http://docs.astropy.org/en/stable/api/astropy.units.quantity.Quantity.html#astropy.units.quantity.Quantity)*) –

#### **si\_values**()

Function for returning values in SI units.

Returns Array containing values in SI units (m, rad, rad, m/s, rad/s, rad/s)

Return type [ndarray](https://docs.scipy.org/doc/numpy/reference/generated/numpy.ndarray.html#numpy.ndarray)

```
velocities(return_np=False)
     Function for returning velocity.
```
<span id="page-57-1"></span>Parameters return\_np ([bool](https://docs.python.org/3/library/functions.html#bool)) – True for numpy array with SI values, False for list with astropy units. Defaults to False

Returns Array or list containing velocity.

Return type [ndarray](https://docs.scipy.org/doc/numpy/reference/generated/numpy.ndarray.html#numpy.ndarray) or [list](https://docs.python.org/3/library/stdtypes.html#list)

#### **cartesian\_differential**()

Function to convert velocity to cartesian coordinates

Returns Cartesian representation of the velocity in Spherical Coordinates.

Return type *[CartesianDifferential](#page-55-0)*

#### **bl\_differential**(*a*)

Function to convert velocity to Boyer-Lindquist coordinates

**Parameters**  $a$  (*[Quantity](http://docs.astropy.org/en/stable/api/astropy.units.quantity.Quantity.html#astropy.units.quantity.Quantity)*) –  $a = J/Mc$ , the angular momentum per unit mass of the black hole per speed of light.

Returns Boyer-Lindquist representation of the velocity in Spherical Coordinates.

Return type *[BoyerLindquistDifferential](#page-57-0)*

```
class einsteinpy.coordinates.velocity.BoyerLindquistDifferential(r, theta, phi,
```

```
v_r, v_t, v_p,
a)
```
Class for calculating and transforming the velocity in Boyer-Lindquist coordinates

Constructor.

#### Parameters

- $\mathbf{r}$  (*[Quantity](http://docs.astropy.org/en/stable/api/astropy.units.quantity.Quantity.html#astropy.units.quantity.Quantity)*) –
- **theta**  $(Quantity)$  $(Quantity)$  $(Quantity)$  –
- $phi$ (*[Quantity](http://docs.astropy.org/en/stable/api/astropy.units.quantity.Quantity.html#astropy.units.quantity.Quantity)*) –
- $\mathbf{v}_r$  (*[Quantity](http://docs.astropy.org/en/stable/api/astropy.units.quantity.Quantity.html#astropy.units.quantity.Quantity)*) –
- $\mathbf{v}$   $\mathbf{t}$  (*[Quantity](http://docs.astropy.org/en/stable/api/astropy.units.quantity.Quantity.html#astropy.units.quantity.Quantity)*) –
- $v_p$  (*[Quantity](http://docs.astropy.org/en/stable/api/astropy.units.quantity.Quantity.html#astropy.units.quantity.Quantity)*) –
- $a$  (*[Quantity](http://docs.astropy.org/en/stable/api/astropy.units.quantity.Quantity.html#astropy.units.quantity.Quantity)*) –

#### **si\_values**()

Function for returning values in SI units.

Returns Array containing values in SI units (m, rad, rad, m/s, rad/s, rad/s)

#### Return type [ndarray](https://docs.scipy.org/doc/numpy/reference/generated/numpy.ndarray.html#numpy.ndarray)

**velocities**(*return\_np=False*)

Function for returning velocity.

**Parameters return\_np** ([bool](https://docs.python.org/3/library/functions.html#bool)) – True for numpy array with SI values, False for list with astropy units. Defaults to False

Returns Array or list containing velocity.

Return type [ndarray](https://docs.scipy.org/doc/numpy/reference/generated/numpy.ndarray.html#numpy.ndarray) or [list](https://docs.python.org/3/library/stdtypes.html#list)

#### **cartesian\_differential**()

Function to convert velocity to cartesian coordinates

Returns Cartesian representation of the velocity in Boyer-Lindquist Coordinates.

Return type *[CartesianDifferential](#page-55-0)*

#### <span id="page-58-6"></span>**spherical\_differential**()

Function to convert velocity to spherical coordinates

Returns Spherical representation of the velocity in Boyer-Lindquist Coordinates.

Return type *[SphericalDifferential](#page-56-0)*

# <span id="page-58-2"></span>**1.7.8 Constant module**

# <span id="page-58-5"></span>**1.7.9 Units module**

```
einsteinpy.units.astro_dist(mass)
     Function for turning distance into astronomical perspective.
```

```
einsteinpy.units.astro_sec(mass)
     Function for turning time into astronomical perspective.
```
# <span id="page-58-3"></span>**1.7.10 Bodies module**

Important Bodies. Contains some predefined bodies of the Solar System: \* Sun () \* Earth () \* Moon () \* Mercury () \* Venus () \* Mars () \* Jupiter () \* Saturn () \* Uranus () \* Neptune () \* Pluto () and a way to define new bodies ([Body](#page-58-1) class). Data references can be found in [constant](#page-58-2)

```
class einsteinpy.bodies.Body(name='Generic Body', mass=<Quantity 0. kg>, R=<Quantity 0.
                                    km>, differential=None, a=<Quantity 0. m>, q=<Quantity 0. C>,
                                    parent=None)
```
Class to create a generic Body

#### Parameters

- **name**  $(str)$  $(str)$  $(str)$  Name/ID of the body
- **mass**  $(kq)$  Mass of the body
- **R**  $(units)$  Radius of the body
- **differential** (coordinates, optional) Complete coordinates of the body
- **a** ([float,](https://docs.python.org/3/library/functions.html#float) optional) Spin factor of massive body
- $q(C, optional)$  Charge on the massive body
- **is\_attractor** (Bool, optional) To denote is this body is acting as attractor or not
- **parent** ([Body](#page-58-1), optional) The parent object of the body.

## <span id="page-58-4"></span>**1.7.11 Geodesic module**

```
class einsteinpy.geodesic.Geodesic(body, end_lambda, step_size=0.001,
                                        time=<Quantity 0. s>, metric=<class 'ein-
                                        steinpy.metric.schwarzschild.Schwarzschild'>)
    Class for defining geodesics of different geometries.
```
# **PYTHON MODULE INDEX**

## <span id="page-60-0"></span>e

```
einsteinpy.bodies, 55
einsteinpy.constant, 55
einsteinpy.coordinates.core, 50
einsteinpy.coordinates.velocity, 52
einsteinpy.geodesic, 55
einsteinpy.hypersurface.schwarzschildembedding,
       37
einsteinpy.integrators.runge_kutta, 28
einsteinpy.metric.kerr, 30
einsteinpy.metric.kerrnewman, 31
einsteinpy.metric.schwarzschild, 28
einsteinpy.plotting.senile.geodesics_scatter,
       50
einsteinpy.plotting.senile.geodesics_static,
       48
einsteinpy.symbolic.christoffel, 34
einsteinpy.symbolic.metric, 33
einsteinpy.symbolic.ricci, 36
einsteinpy.symbolic.riemann, 35
einsteinpy.symbolic.tensor, 32
einsteinpy.symbolic.vacuum_metrics, 34
einsteinpy.units, 55
einsteinpy.utils.kerr_utils, 40
einsteinpy.utils.kerrnewman_utils, 43
einsteinpy.utils.scalar_factor, 38
einsteinpy.utils.schwarzschild_utils,
       39
```
# **INDEX**

# <span id="page-62-0"></span>A

animate () *(einsteinpy.plotting.senile.geodesics\_scatter.ScatterGeodtsinpy.gaerdinates.velocity.SphericalDifferential method*), [50](#page-53-2) animate() (*einsteinpy.plotting.senile.geodesics\_static.Std method*), [48](#page-51-1) astro\_dist() (*in module einsteinpy.units*), [55](#page-58-6) astro\_sec() (*in module einsteinpy.units*), [55](#page-58-6) cartesian\_differential() (*einmethod*), [54](#page-57-1)

# B

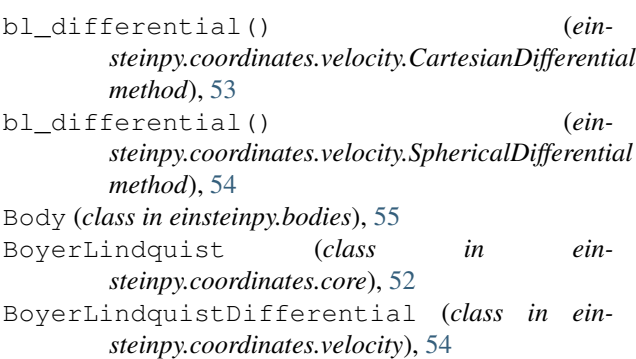

# C

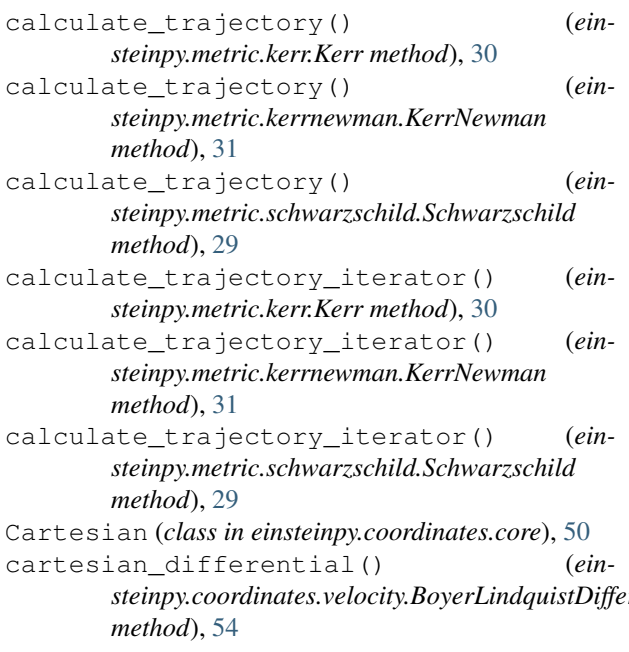

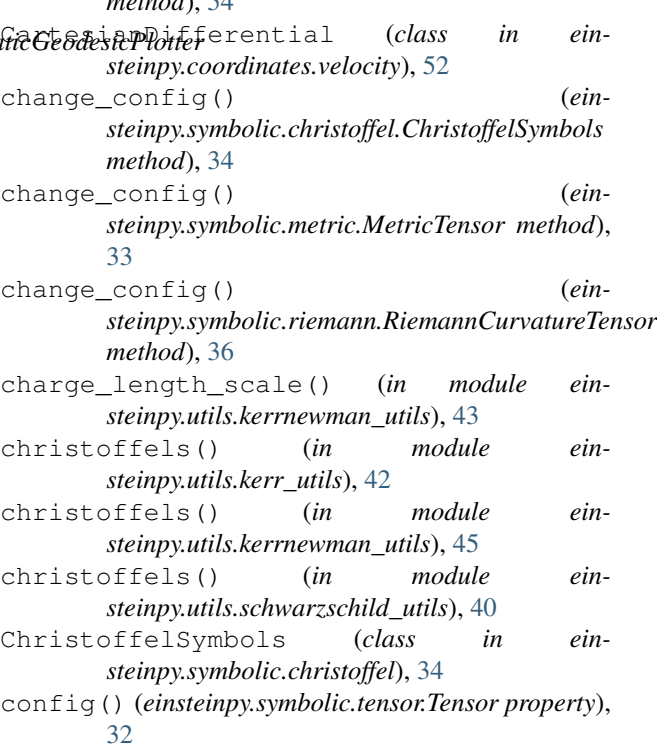

# D

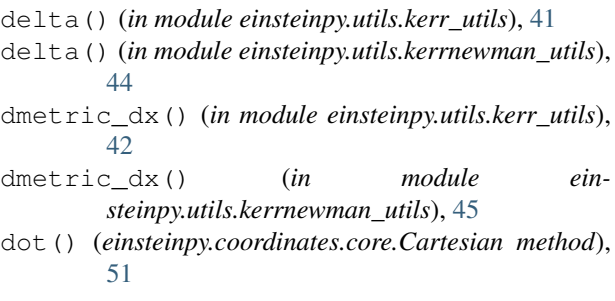

# E

*steinpy.coordinates.velocity.BoyerLindquistDifferential* einsteinpy.constant (*module*), [55](#page-58-6) einsteinpy.bodies (*module*), [55](#page-58-6) einsteinpy.coordinates.core (*module*), [50](#page-53-2)

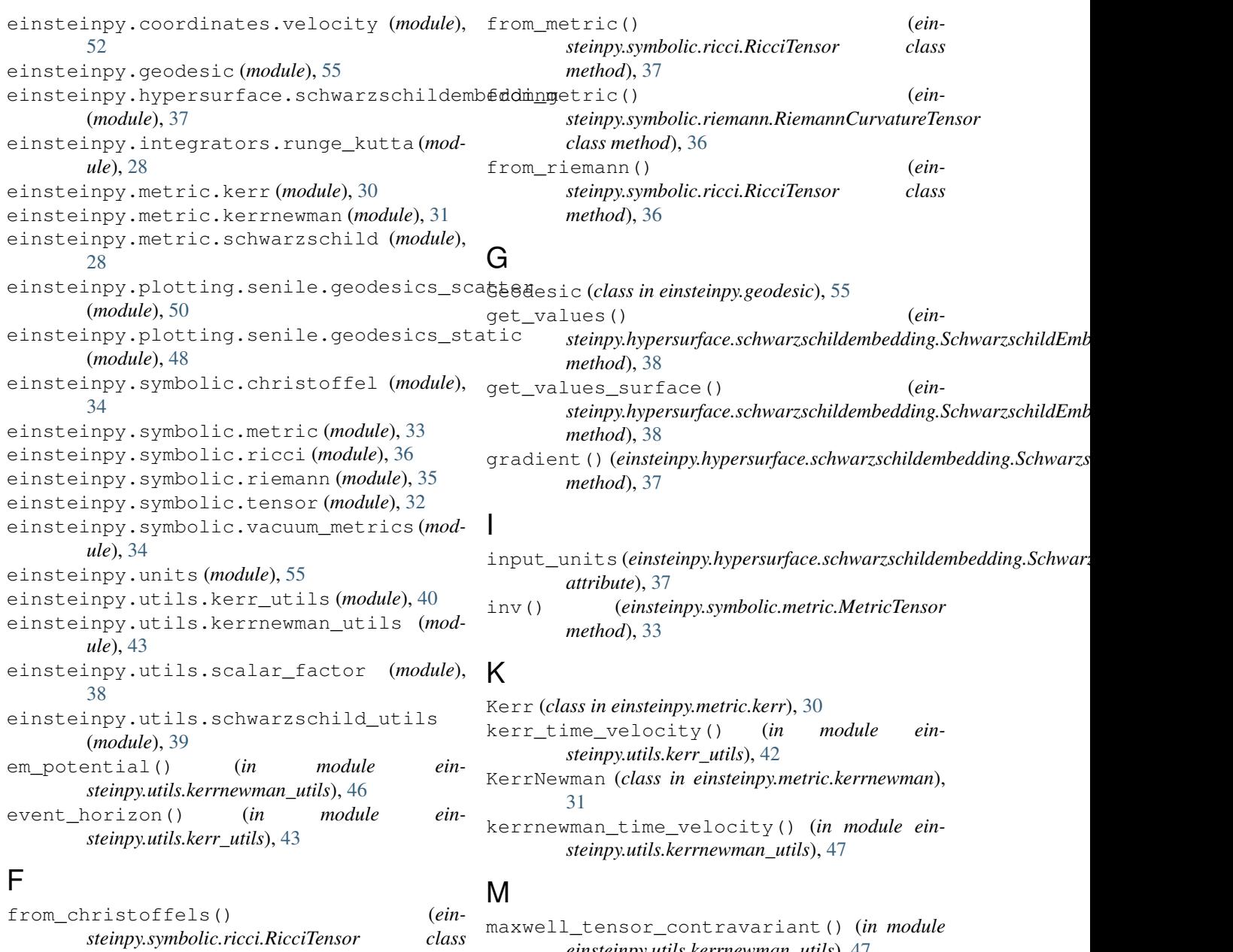

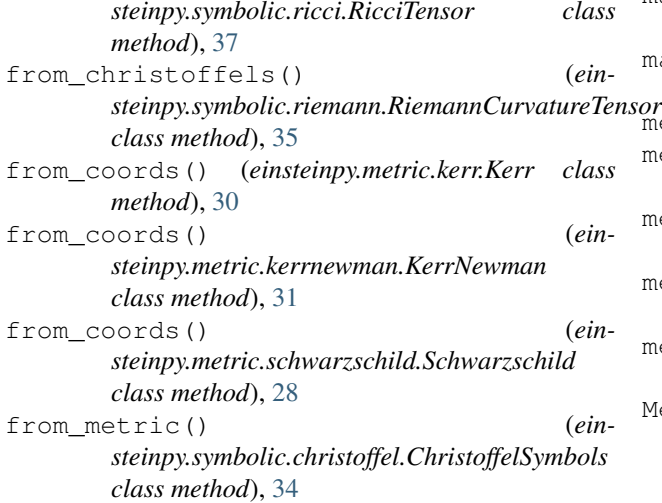

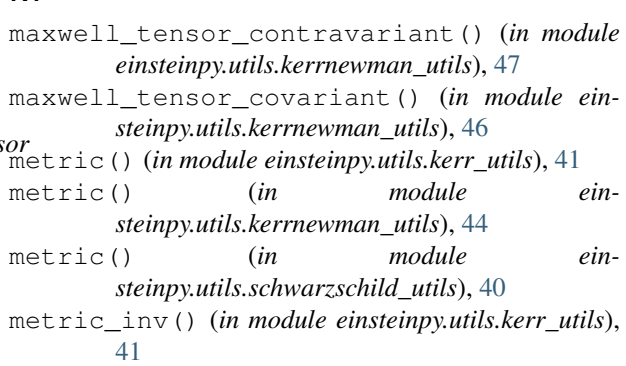

metric\_inv() (*in module einsteinpy.utils.kerrnewman\_utils*), [45](#page-48-0)

MetricTensor (*class in einsteinpy.symbolic.metric*), [33](#page-36-1)

# N

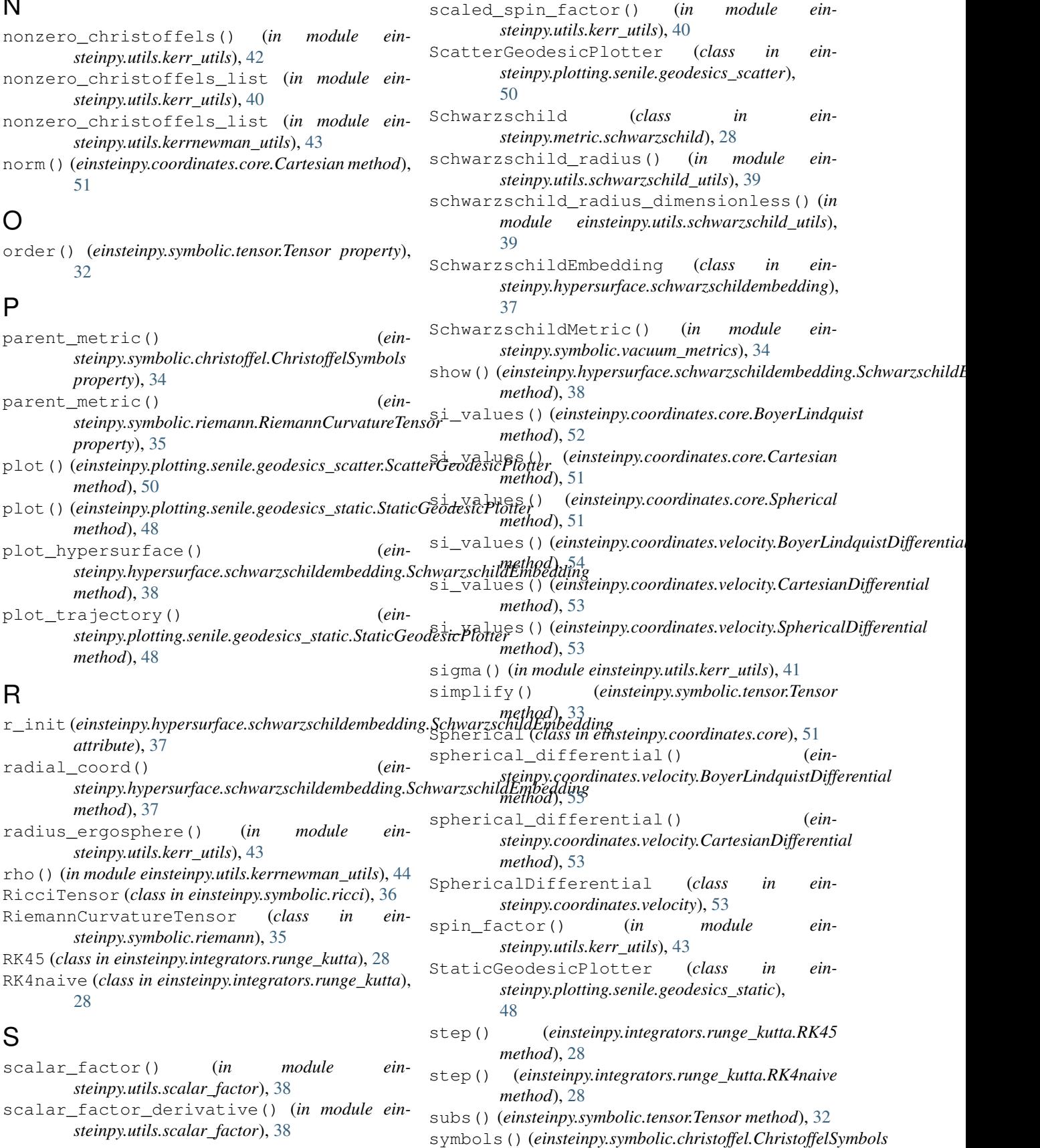

*method*), [35](#page-38-1) symbols() (*einsteinpy.symbolic.metric.MetricTensor method*), [33](#page-36-1) symbols() (*einsteinpy.symbolic.ricci.RicciTensor method*), [37](#page-40-1) symbols() (*einsteinpy.symbolic.riemann.RiemannCurvatureTensor method*), [36](#page-39-1)

# T

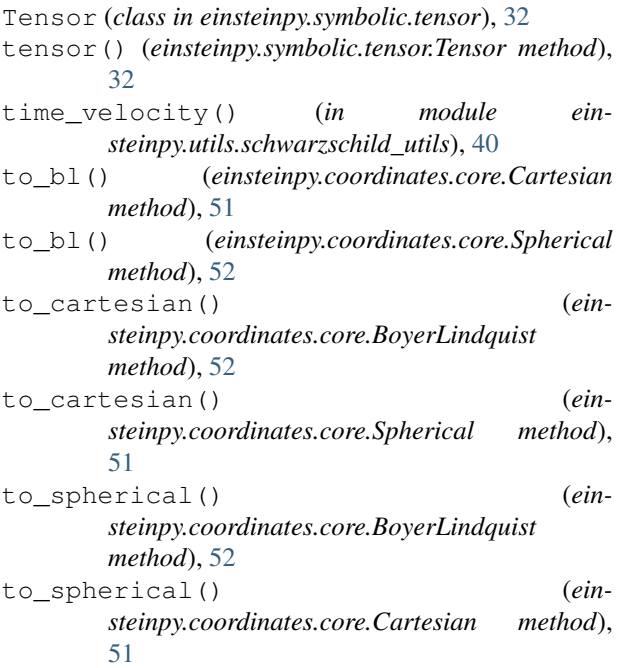

# $\overline{U}$

units\_list (*einsteinpy.hypersurface.schwarzschildembedding.SchwarzschildEmbedding attribute*), [37](#page-40-1)

# V

```
velocities() (ein-
      steinpy.coordinates.velocity.BoyerLindquistDifferential
      method), 54
velocities() (ein-
      steinpy.coordinates.velocity.CartesianDifferential
      method), 53
velocities() (ein-
      steinpy.coordinates.velocity.SphericalDifferential
      method), 53
```